#### Министерство образования и науки Российской Федерации федеральное государственное автономное образовательное учреждение высшего образования

#### «НАЦИОНАЛЬНЫЙ ИССЛЕДОВАТЕЛЬСКИЙ ТОМСКИЙ ПОЛИТЕХНИЧЕСКИЙ УНИВЕРСИТЕТ»

Физико-технический институт

Направление подготовки Прикладная математика и информатика Кафедра Высшей математики и математической физики

#### БАКАЛАВРСКАЯ РАБОТА Тема работы

Оценка стоимости европейского опциона на основе прогноза базового актива УДК

Студент

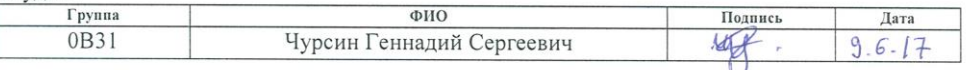

Руковолитель

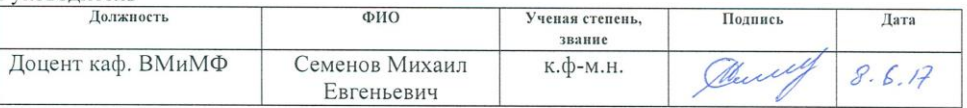

#### КОНСУЛЬТАНТЫ:

По разделу «Финансовый менеджмент, ресурсоэффективность и ресурсосбережение»

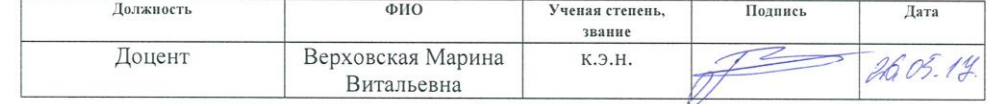

По разделу «Социальная ответственность»

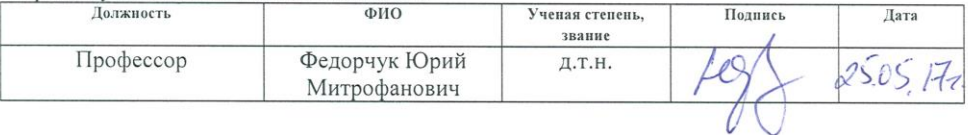

#### ДОПУСТИТЬ К ЗАЩИТЕ:

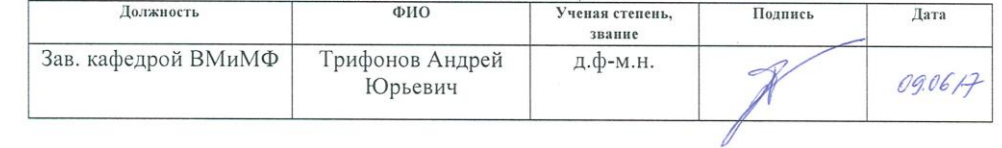

Томск-2017 г.

# ПЛАНИРУЕМЫЕ РЕЗУЛЬТАТЫ ОБУЧЕНИЯ ПО ООП

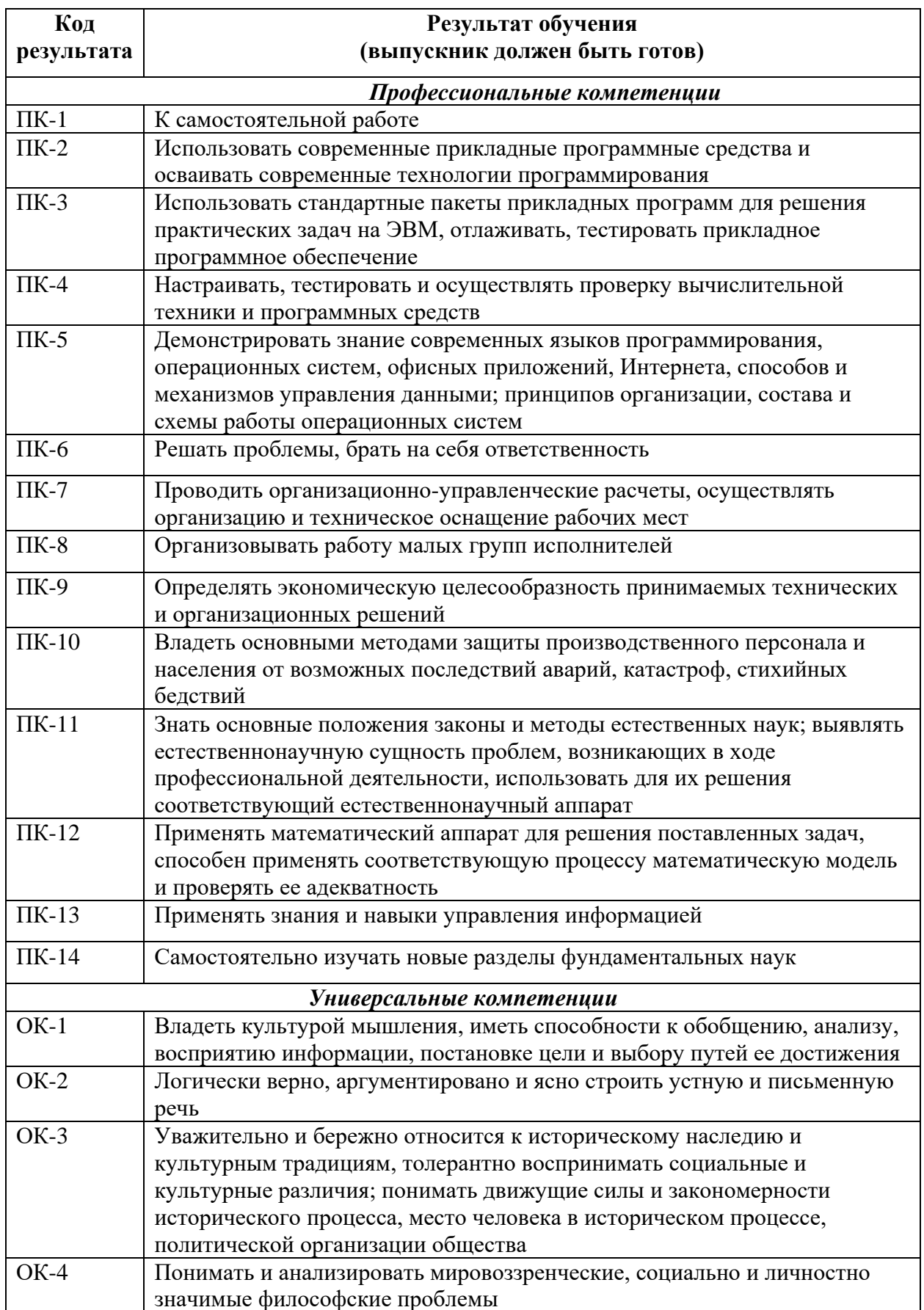

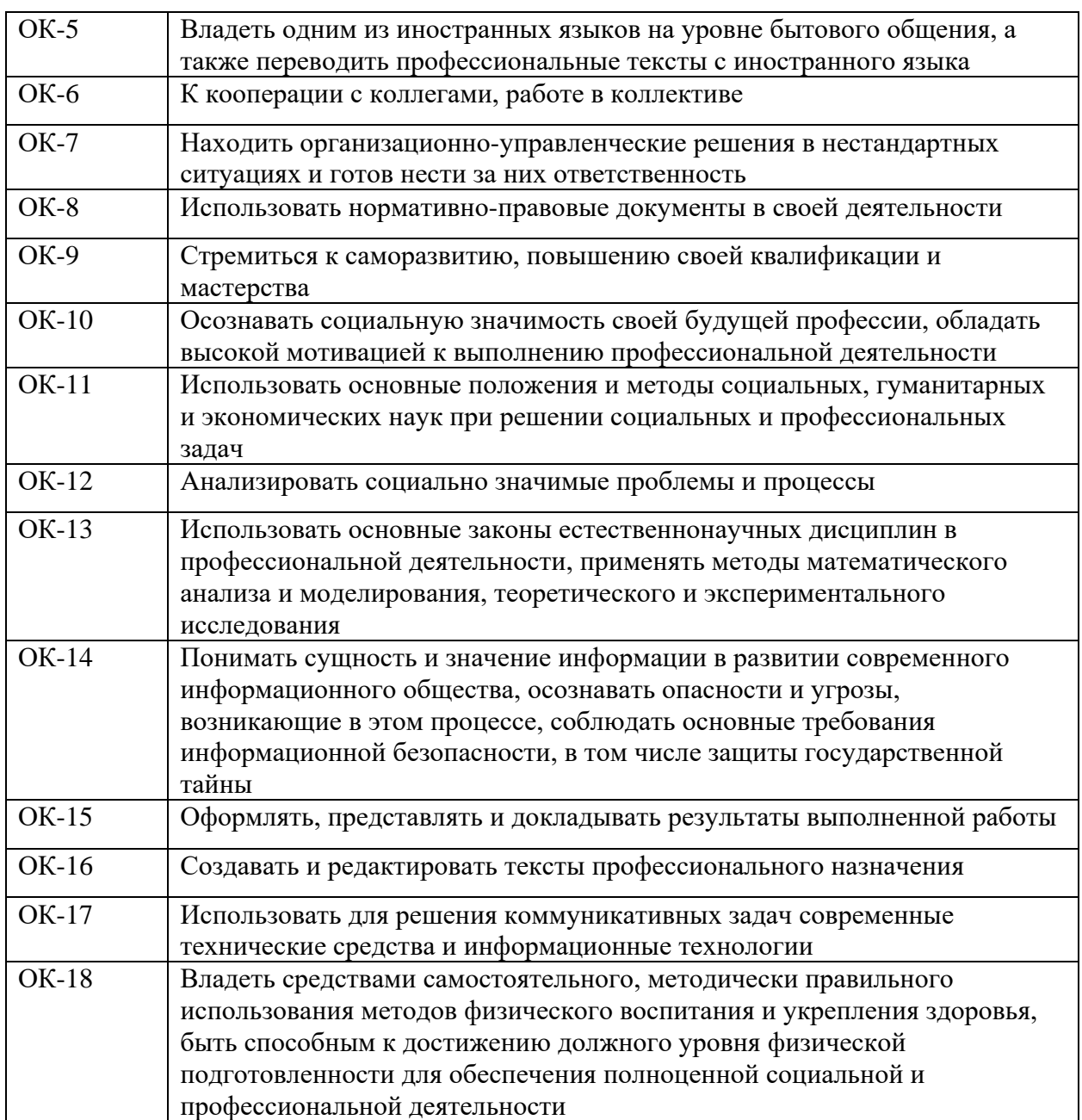

#### Министерство образования и науки Российской Федерации Федеральное государственное автономное образовательное учреждение высшего образования «НАЦИОНАЛЬНЫЙ ИССЛЕДОВАТЕЛЬСКИЙ ТОМСКИЙ ПОЛИТЕХНИЧЕСКИЙ **УНИВЕРСИТЕТ»**

Институт Физико-технический

Направление подготовки Прикладная математика и информатика Кафедра Высшей математики и математической физики

> УТВЕРЖДАЮ: Зав. кафедрой

 $(\Phi$ <sub>M</sub>.O.) (Џодпись) (Дата)

#### ЗАДАНИЕ

#### на выполнение выпускной квалификационной работы

В форме: Бакалаврской работы

#### Студенту:

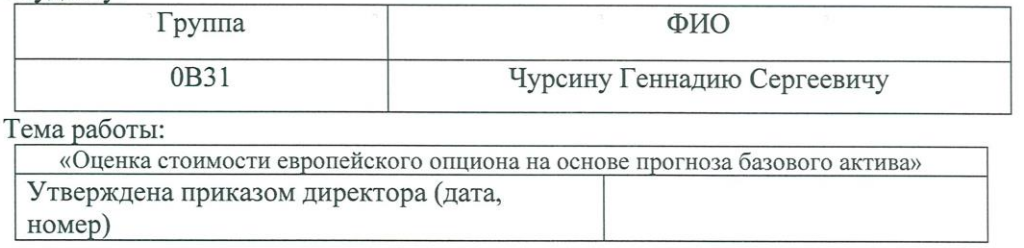

Срок сдачи студентом выполненной работы

### ТЕХНИЧЕСКОЕ ЗАДАНИЕ:

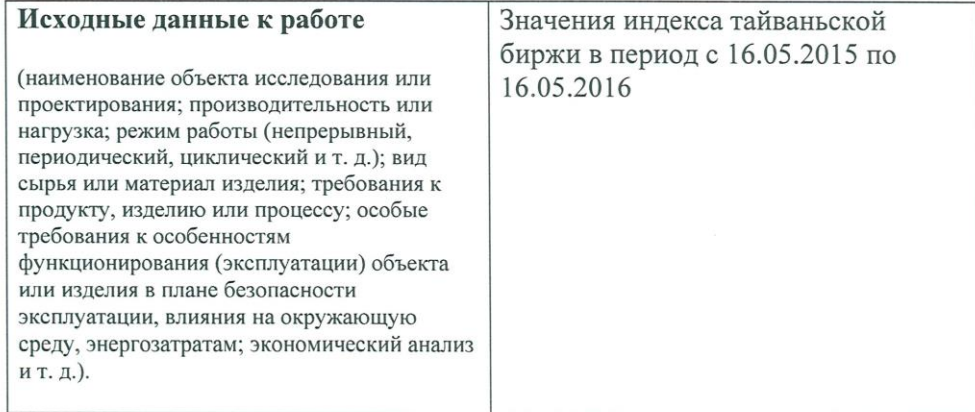

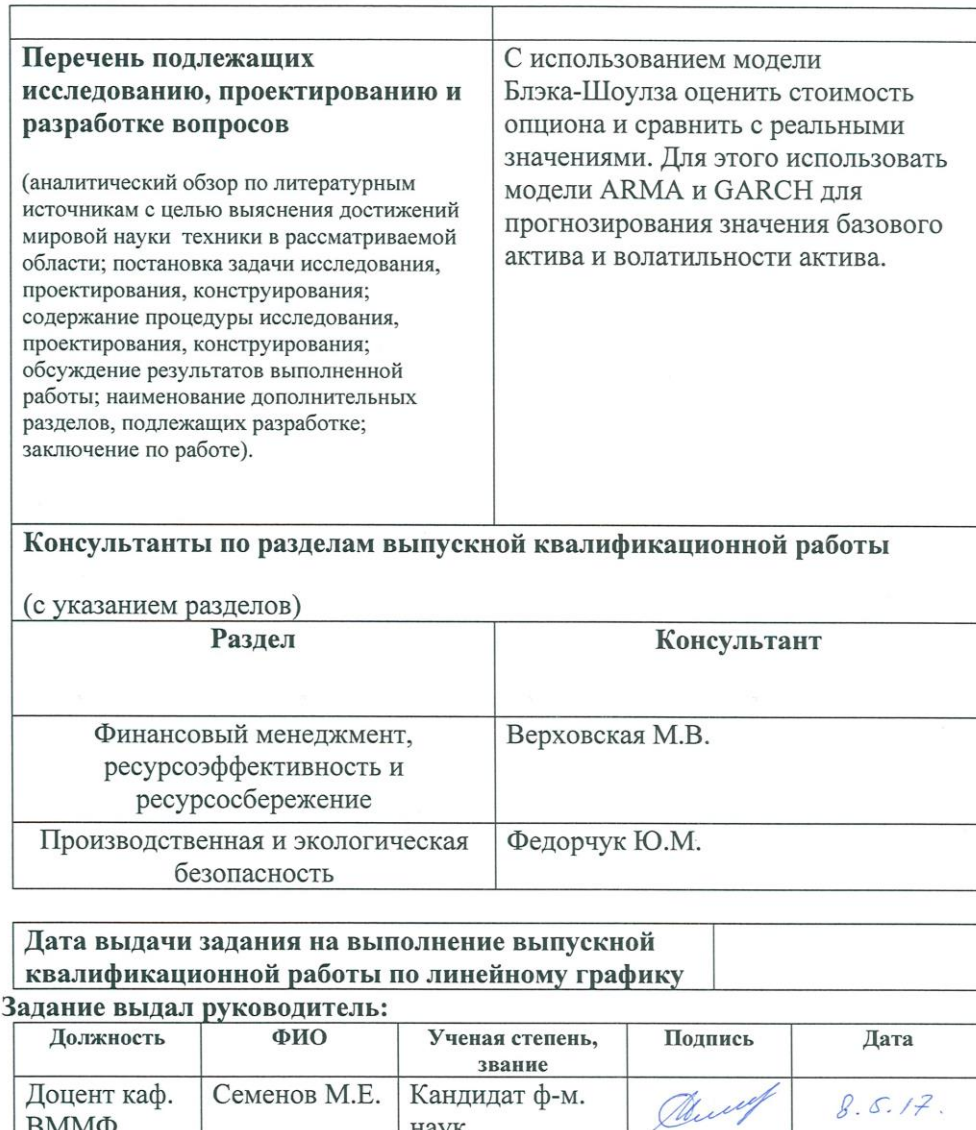

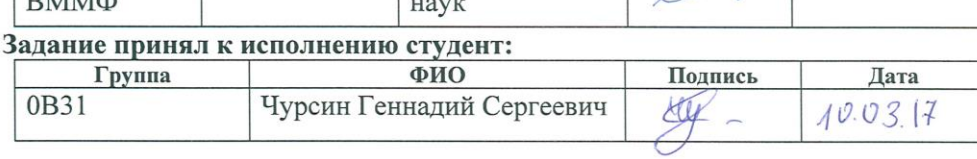

### **ЗАДАНИЕ ДЛЯ РАЗДЕЛА**

### **«СОЦИАЛЬНАЯ ОТВЕТСТВЕННОСТЬ»**

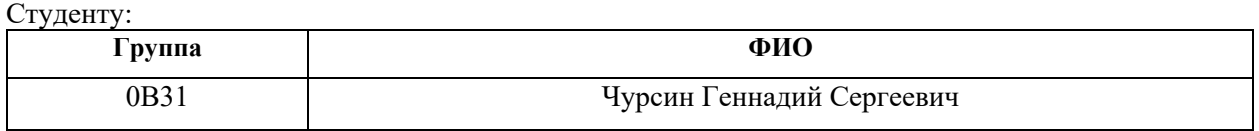

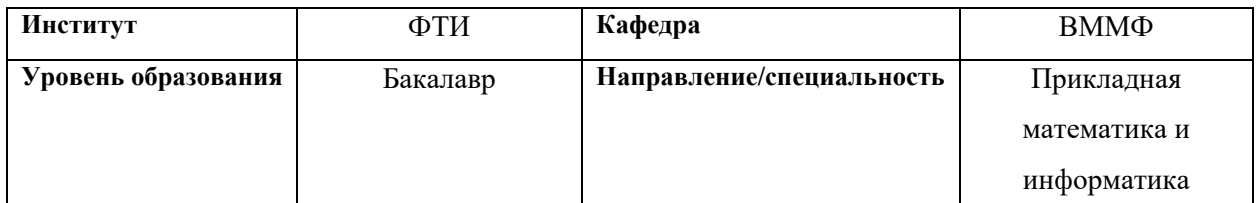

**Тема дипломной работы: Оценка стоимости европейского опциона на основе прогноза** 

#### **базового актива**

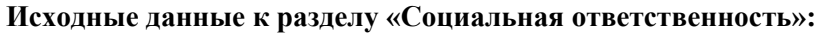

- *1. Целью данной работы является изучение математических методов формирования инвестиционных портфелей.*
- *2. Описание рабочего места на предмет возникновения:*
	- *− вредных проявлений факторов производственной среды (освещение, шумы, вибрации, электромагнитные поля, ионизирующие излучения)*

*− опасных проявлений факторов производственной среды (механической природы,*

*термического характера, электрической, пожарной и взрывной природы)*

**Перечень вопросов, подлежащих исследованию, проектированию и разработке:**

- *1. Анализ выявленных вредных факторов проектируемой производственной среды в следующей последовательности:* 
	- *− приводятся данные по оптимальным и допустимым значениям микроклимата на рабочем месте, перечисляются методы обеспечения этих значений; приводится расчет освещенности на рабочем месте;*
	- *− приводятся данные по реальным значениям шума на рабочем месте и мероприятия по защите персонала от шума, при этом приводятся значения ПДУ, средства коллективной защиты, СИЗ;*
	- *− приводятся данные по реальным значениям электромагнитных полей на рабочем месте, в том числе от компьютера или процессора, перечисляются СКЗ и СИЗ;*
	- *− приведение допустимых норм с необходимой размерностью (с ссылкой на соответствующий нормативно-технический документ);*
	- *− предлагаемые средства защиты (сначала коллективной защиты, затем – индивидуальные защитные средства)*
- *2. Анализ выявленных опасных факторов проектируемой произведённой среды в следующей последовательности*

- приводятся данные по значениям напряжения используемого оборудования, классификация помещения по электробезопасности, допустимые безопасные для человека значения напряжения, тока и заземления (в т.ч. статическое электричество, молниезащита источники, средства защиты); перечисляются СКЗ и СИЗ; приводится классификация пожароопасности помещений, указывается класс пожароопасности помещения, перечисляются средства пожарообнаружения и принцип их работы, средства пожаротушения, принцип работы, назначение, маркировка; - пожаровзрывобезопасность (причины, профилактические мероприятия). Охрана окружающей среды:  $\overline{3}$ . - анализ воздействия при работе на ПЭВМ на атмосферу, гидросферу, литосферу; - наличие отходов (бумага, картриджи, компьютеры и т. д.); - методы утилизации отходов. 4. Защита в чрезвычайных ситуациях: - Приводятся возможные для Сибири ЧС; Возможные ЧС: морозы, диверсия - разрабатываются превентивные меры по предупреждению ЧС; - разработка действий в результате возникшей ЧС и мер по ликвидации её последствий 5. Правовые и организационные вопросы обеспечения безопасности: - Специальные (характерные для проектируемой рабочей зоны) правовые нормы трудового законодательства: СанПиН 2.2.2.542-96; СанПин 2.2.2.542-96; СанПиН 2.2.2/2.4.1340-03; СНиП-23-05-95; Сан.ПиН 2.2.2. 542 - 96; ГОСТ 12.1.036-96;ГОСТ 12.1.012-96; ГОСТ 12.1.004-76; ГОСТ 12.1.010-76; ГОСТ 12.1.013-78. Перечень графического материала: 1) Пути эвакуации 2) План размещения светильников на потолке рабочего помещения Дата выдачи задания для раздела по линейному графику  $10.03$  $172$ 

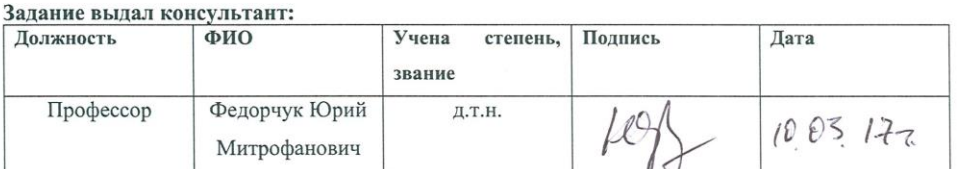

#### Задание принял к исполнению студент:

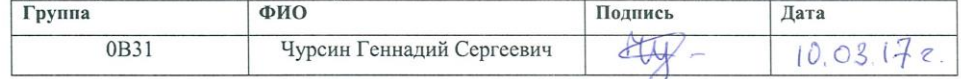

# **ЗАДАНИЕ ДЛЯ РАЗДЕЛА «ФИНАНСОВЫЙ МЕНЕДЖМЕНТ, РЕСУРСОЭФФЕКТИВНОСТЬ и РЕСУРСОСБЕРЕЖЕНИЕ»**

Студенту:

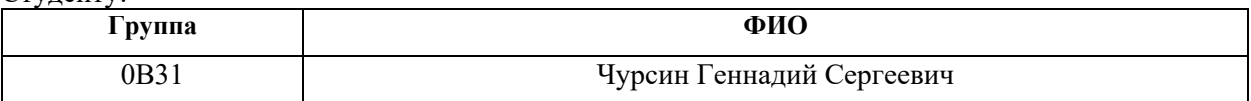

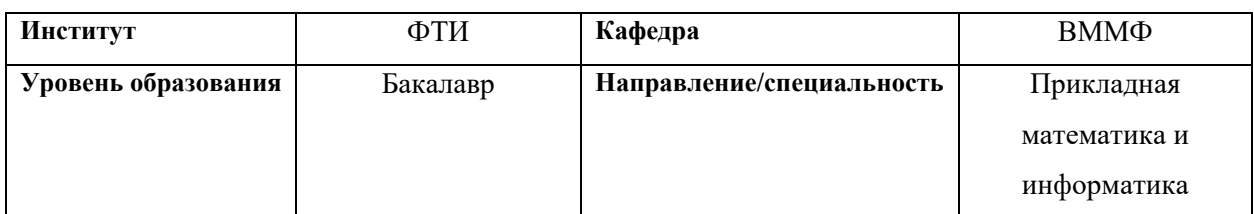

**Тема дипломной работы: Оценка стоимости европейского опциона на основе прогноза** 

### **базового актива**

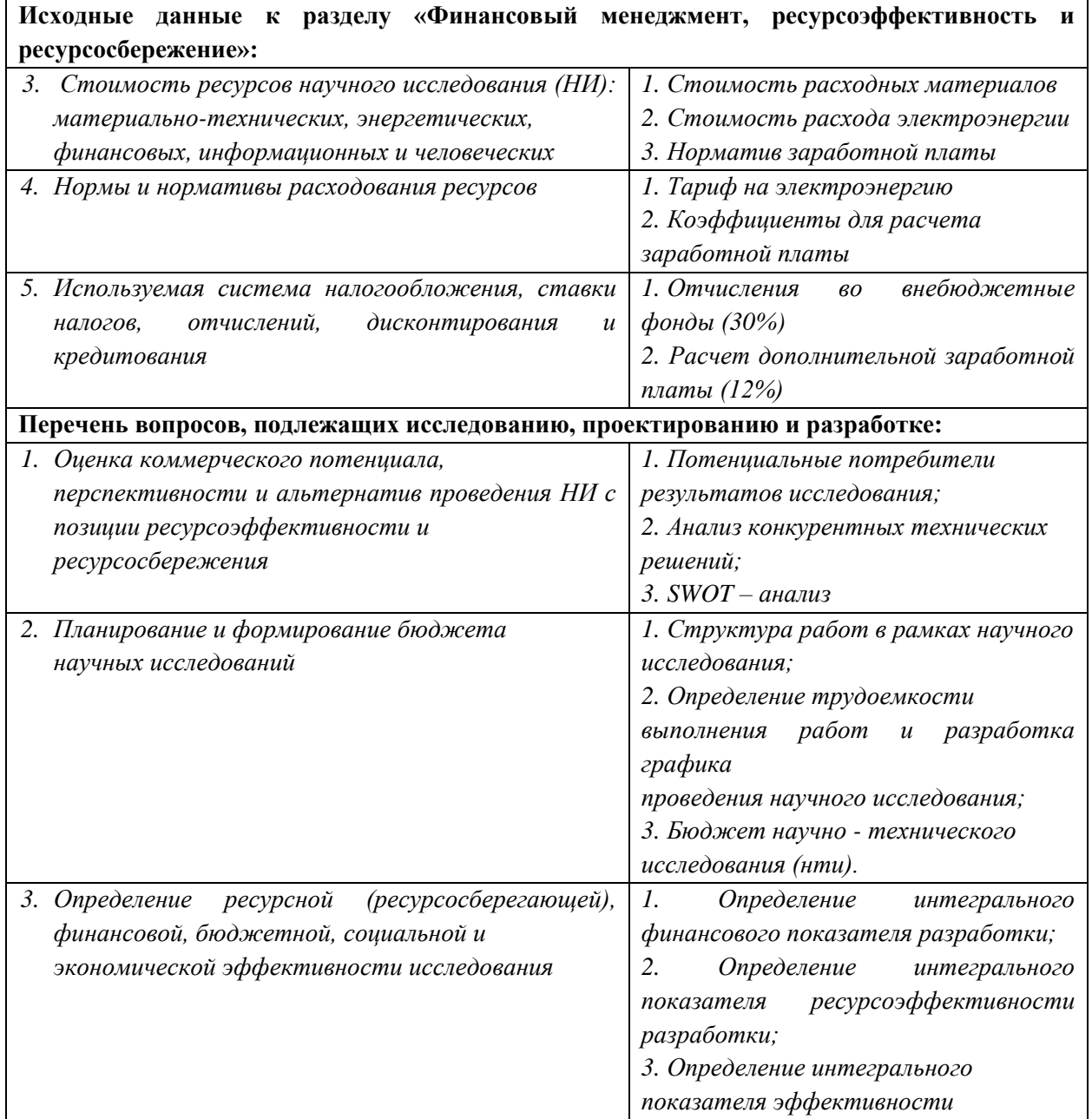

1. Оценка конкурентоспособности технических решений

- 2. Mampuya SWOT
- 3. Альтернативы проведения НИ
- 4. График проведения и бюджет НИ
- 5. Оценка ресурсной, финансовой и экономической эффективности НИ

#### Дата выдачи задания для раздела по линейному графику

#### Задание выдал консультант:

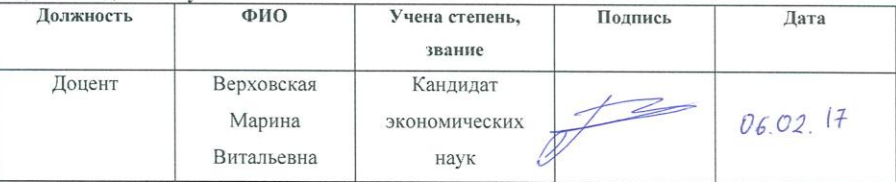

#### Задание принял к исполнению студент:

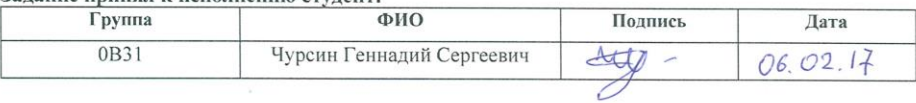

# **Реферат**

Пояснительная записка к выпускной квалификационной работе выполнена на 74 страницах машинописного текста, содержит 14 таблиц, 8 рисунков, 34 формул, 11 источников, 2 приложения.

Ключевые слова: МОДЕЛЬ БЛЭКА-ШОУЛЗА, МОДЕЛЬ ARMA, ARIMA, МОДЕЛЬ GARCH, EGARCH, ПРОГНОЗИРОВАНИЕ.

Объект исследования: значения индекса тайваньской биржи.

Цель исследования: оценка опционов по модели Блэка-Шоулза, с использованием моделей ARMA и GARCH.

Методы проведения исследования: теоретические и практические.

Полученные результаты: C помощью моделей ARMA и GARCH сформированы прогнозы цен базового актива и волатильности, соответственно. На основе полученных значений рассчитаны премии опционов по модели Блэка-Шоулза и результаты сравнены с реальными значениями.

# **ОПРЕДЕЛЕНИЯ, ОБОЗНАЧЕНИЯ, СОКРАЩЕНИЯ, НОРМАТИВНЫЕ ССЫЛКИ**

# **НОРМАТИВНЫЕ ССЫЛКИ**

В настоящей работе использованы ссылки на следующие стандарты:

- 1. ГОСТ Р 1.5 2012 Стандартизация в Российской Федерации. Стандарты национальные в Российской Федерации. Правила построения, изложения, оформления и обозначения.
- 2. ГОСТ 7.1 2003 Система стандартов по информации, библиотечному и издательскому делу. Библиографическая ссылка.
- 3. ГОСТ 12.4.011-75 Система стандартов безопасности труда. Средства защиты работающих. Классификация.
- 4. ГОСТ 12.1.012-96 Вибрационная безопасность. Общие требования.
- 5. ГОСТ 12.1.036-81Система стандартов безопасности труда. Шум. Допустимые уровни в жилых и общественных зданиях.
- 6. ГОСТ 12.0.002-80 Система стандартов безопасности труда. Термины и определения.
- 7. ГОСТ 12.1.038-82 Система стандартов безопасности труда. Электробезопасность. Предельно допустимые значения напряжений прикосновения и токов.
- 8. ГОСТ 12.1.004-91 Пожарная безопасность. Общие требования.
- 9. ГОСТ 12.1.010-76 Взрывобезопасность. Общие требования.

# **ОПРЕДЕЛЕНИЯ**

В данной работе применены следующие термины с соответствующими определениями:

**страйк:** цена, установленная в [опционе,](https://ru.wikipedia.org/wiki/%D0%9E%D0%BF%D1%86%D0%B8%D0%BE%D0%BD) по которой [покупатель](https://ru.wikipedia.org/wiki/%D0%9F%D0%BE%D0%BA%D1%83%D0%BF%D0%B0%D1%82%D0%B5%D0%BB%D1%8C) опциона может купить (при [опционе колл\)](https://ru.wikipedia.org/wiki/%D0%9A%D0%BE%D0%BB%D0%BB-%D0%BE%D0%BF%D1%86%D0%B8%D0%BE%D0%BD) или продать (при [опционе пут\)](https://ru.wikipedia.org/wiki/%D0%9F%D1%83%D1%82-%D0%BE%D0%BF%D1%86%D0%B8%D0%BE%D0%BD) [базовый актив](https://ru.wikipedia.org/wiki/%D0%91%D0%B0%D0%B7%D0%BE%D0%B2%D1%8B%D0%B9_%D0%B0%D0%BA%D1%82%D0%B8%D0%B2) по действующему опциону,

а [продавец](https://ru.wikipedia.org/wiki/%D0%9F%D1%80%D0%BE%D0%B4%D0%B0%D0%B2%D0%B5%D1%86) опциона соответственно обязан продать или купить соответствующее количество базового актива.

**портфель опционов:** Совокупность ценных бумаг, являющихся собственностью инвестора и управляемых как единое целое для достижения определенной цели.

**премия по опциону:** денежная сумма, которую платит [покупатель](https://ru.wikipedia.org/wiki/%D0%9F%D0%BE%D0%BA%D1%83%D0%BF%D0%B0%D1%82%D0%B5%D0%BB%D1%8C) по [опционному](https://ru.wikipedia.org/wiki/%D0%9E%D0%BF%D1%86%D0%B8%D0%BE%D0%BD) [договору](https://ru.wikipedia.org/wiki/%D0%94%D0%BE%D0%B3%D0%BE%D0%B2%D0%BE%D1%80) продавцу

# Оглавление

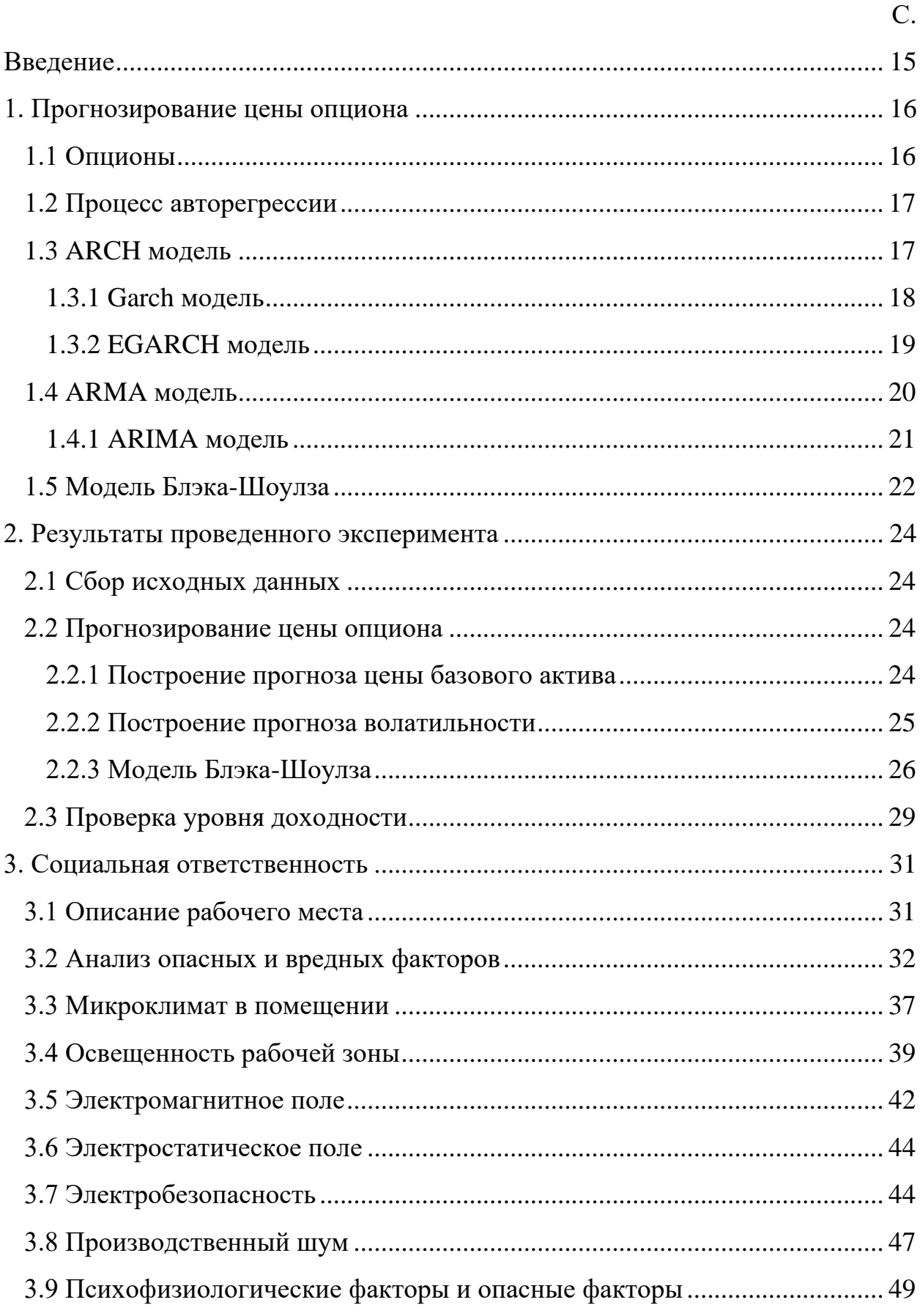

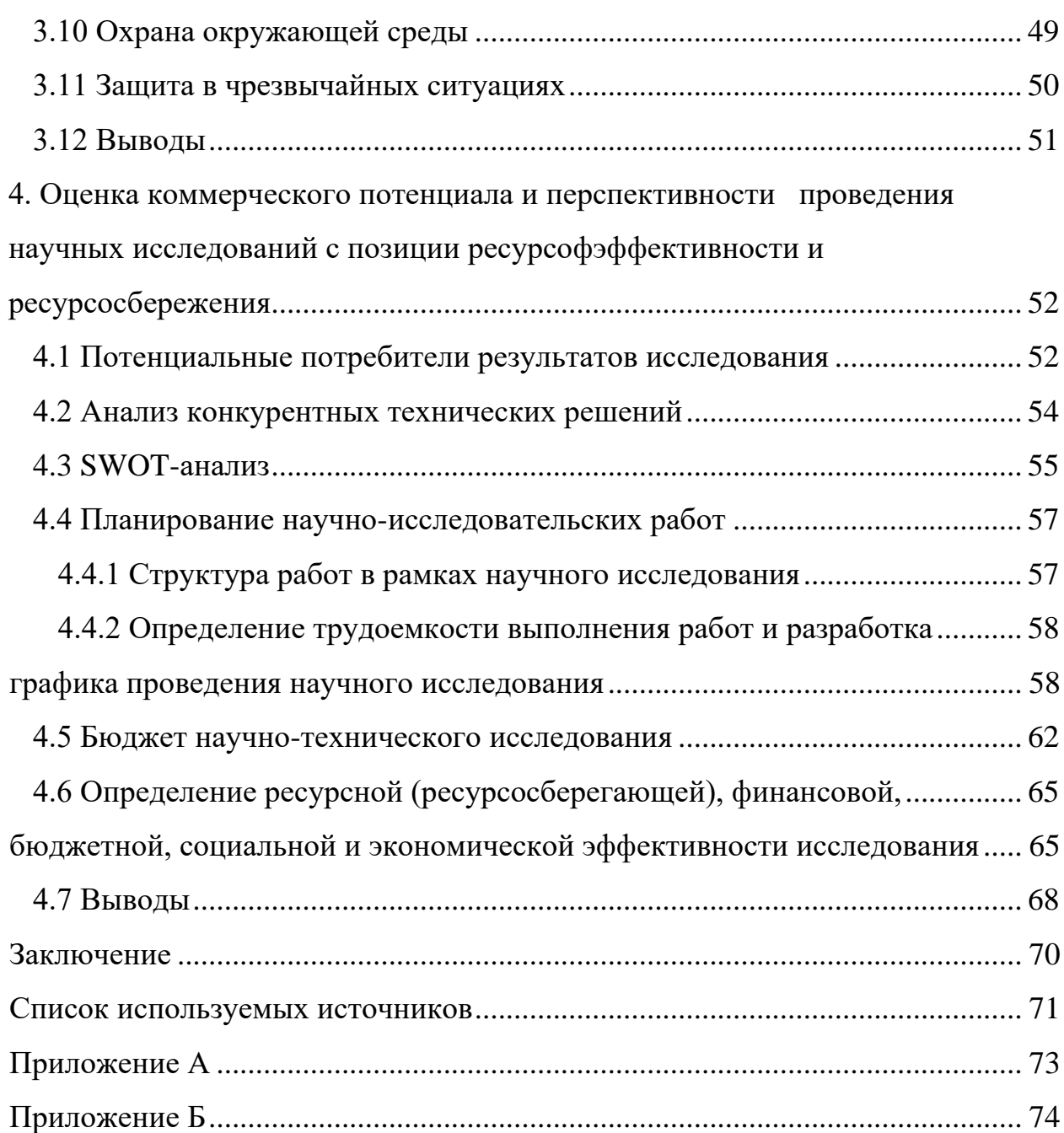

# <span id="page-14-0"></span>**Введение**

Финансовые рынки торговли находятся в постоянном развитии. Вместе с ними развиваются и методики анализа информации, прогнозирования. Важнейшей составляющей торговли является прогнозирование, которое позволяет увидеть, как может измениться ситуация на рынке, что в свою очередь позволит занять выгодную позицию в торговле.

Целью работы является прогнозирование цены опциона и сравнение прогноза с реальными данными.

Задачи, поставленные для достижения цели:

- 1. Сбор исходных данных;
- 2. Прогнозирование цены базового актива;
- 3. Формирование прогноза волатильности;
- 4. Расчет цены опциона по модели Блэка-Шоулза.
- 5. Сравнение полученных значений с реальными данными.

### <span id="page-15-0"></span>**1. Прогнозирование цены опциона**

# <span id="page-15-1"></span>**1.1 Опционы**

Опцион — контракт, дающий право покупателю, но не обязательство, продать или купить указанный актив по заранее оговоренной цене или до истечения количества дней действия контракта. Как и акции или облигации, опцион — это ценная бумага. Кроме того, это юридически обязывающий стороны договор со строго определенными условиями и свойствами.

Существует два типа опционов: колл и пут.

1. Колл дает приобретателю право на покупку актива по заранее оговоренной цене, до конца определенного периода. Это похоже на длинную позицию в акциях: покупатель колла надеется, что до истечения срока действия опциона стоимость акций заметно вырастет.

2. Пут дает держателю право на продажу актива по заранее оговоренной цене, до конца определенного периода времени. Пут похож на короткую позицию: в данном случае покупатель надеется, что до истечения срока опциона цена акции упадет.

Биржевая спецификация опционного контракта включает следующие основные четыре понятия:

1. дата экспирации (исполнения) – день окончания действия контракта;

2. базисный актив – актив стоимость которого является базовой при расчете цены исполнения контракта;

3. тип опциона (Call, Put);

4. цена исполнения (страйк) – установленная в контракте цена, по которой покупатель может купить или продать базовый актив.

При совершении сделки, прежде всего, необходимо выбрать базисный инструмент, затем определиться с типом опциона (либо право на покупку – Call, либо право на продажу – Put). Затем среди существующих на данный момнт опционных серий выбрать страйк и срок действия контракта.

16

### <span id="page-16-0"></span>1.2 Процесс авторегрессии

Процесс авторегрессии порядка р (обозн. AR(p)) наблюдаемой переменной  $x_i$  имеет вид

$$
x_i = a_0 + a_1 x_{i-1} + a_2 x_{i-2} + \dots + a_p x_{i-p} + \varepsilon_t, \tag{1}
$$

где  $\varepsilon_t$ ~*i.i.d.N*(0,  $\sigma^2$ ) – белый шум:

$$
E(\varepsilon_t) = 0 \tag{2}
$$

$$
E(\varepsilon_t \varepsilon_\tau) = \begin{cases} \sigma^2 \text{ and } t = \tau \\ 0 \text{ and } t \neq \tau \end{cases}
$$
 (3)

 $\varepsilon_t$  являются некоррелированными и независимыми случайными величинами.

Стационарным в широком смысле процесс понимается тогда и только тогда, когда все корни уравнения

$$
1 - a_1 z - a_2 z^2 - \dots - a_p z^p = 0 \tag{4}
$$

лежат вне границ единичного круга.

Будем считать, что процесс  $x_t$  является стационарным в широком смысле слова. В свою очередь, условное математическое ожидание  $x_t$ относительно информации, содержащейся в прошлых значениях ряда  $x_t$ вычисляется следующим образом:

$$
E(x_t|x_{t-1}, x_{t-2}, \dots) = a_0 + a_1 x_{t-1} + a_2 x_{t-2} + \dots + a_p x_{t-p} \tag{5}
$$

В то время как условное математическое ожидание  $x_t$  меняется со временем в соответствии с уравнением, написанным выше, обычное математическое ожидание процесса  $x_t$  не зависит от  $t$  и равно

$$
E(x_t) = \frac{a_0}{(1 - a_1 - a_2 - \cdots a_p)}
$$
(6)

# <span id="page-16-1"></span>**1.3 ARCH модель**

Пусть  $y = (y_n)_{n \ge 1}$  случайный процесс, являющийся условногауссовской моделью, где  $y_n = \sigma_n \varepsilon_n$ , а величины  $\sigma_n$  обозначают степень разброса переменной (волатильность) и  $\varepsilon = (\varepsilon_n)_{n \geq 1}$  – последовательность случайных независимых величин, подчиняющихся стандартному нормальному закону распределения.

ARCH(p), предложенная Энглем, описывает условную Модель дисперсию линейной функцией квадратов прошлых значений наблюдаемой величины и записывается как:

$$
\sigma_n^2 = a_0 + \sum_{i=1}^p a_i y_{n-i}^2, \tag{7}
$$

где  $\sigma_n^2$  – условная дисперсия,  $y_{n-i}$  – прошлые значения,  $a_0 \ge 0$ ,  $a_i \ge 0$ ,  $i =$ 1, ...,  $p$  – являются параметрами [1].

По уравнению (2) можно сказать, что дисперсии  $\sigma_n^2$  могут быть предсказаны по прошлым значениям  $y_{n-1}^2, ..., y_{n-p}^2$ . При этом, большие значения абсолютной величины  $y_{n-p}^2$  приводят к большим значениям условной дисперсии  $\sigma_n^2$  в последующем  $y_{n-p}^2$  периоде, что в свою очередь, приводит к тому, что большие значения величины  $y_n$  в текущем периоде появляются с большей вероятностью. Наоборот, малые значения  $y_{n-n}^2$ , приводят к понижения условной дисперсии  $\sigma_n^2$  в последующем  $y_{n-p}^2$  периоде, при этом увеличивает вероятность появления малых значений  $y_n$  в текущем периоде. Это является смыслом модели ARCH [2].

Недостаток модели заключается в том, что величины  $a_i$  являются неотрицательными, при ЭТОМ условная дисперсия является всегла положительной, но при большом количестве лагов, данное условие может не выполниться.

# <span id="page-17-0"></span>**1.3.1 Garch молель**

Т. Боллерслев В 1986 г. Предложил модель Generalized Autoregressive Conditional Heteroscedastic (GARCH) - обобщенную авторегрессионную модель гетероскедастичности. Модель предполагает, что на текущую изменчивость дисперсии влияют и предыдущие изменения показателей, и предыдущие оценки дисперсии («старые новости»). Согласно модели GARCH(p,q) условная дисперсия определяется как линейная комбинация р предыдущих квадратов остатков из уравнения условной средней и q лагов предыдущих значений условной дисперсии [3]:

$$
\sigma_n^2 = a_0 + \sum_{i=1}^p a_i y_{n-i}^2 + \sum_{j=1}^q c_j \sigma_{n-j}^2 \tag{8}
$$

где  $a_0 > 0, a_i \ge 0, c_i \ge 0$  – параметры.

<span id="page-18-0"></span>Из уравнения видно, что условная дисперсия  $\sigma_n^2$  в текущем периоде является функцией от константы [3]. При этом, условная дисперсия  $\sigma_n^2$ зависит от конкретных размеров остатков, а не от их знака, то есть показатели волатильности цен активов являются нечувствительными к знаку изменения цен активов [4]. В то же время, волатильность и доходность активов имеет отрицательную корреляцию. Соответственно, при увеличении цены активов доходность по ним возрастает и наблюдается падение волатильности, и, наоборот, с уменьшением цен и падением доходности наблюдается рост волатильность. Наблюдается эффект, называемый эффектом асимметрии (эффектом рычага), не объясняющийся ни в GARCH моделях, ни в ARCH моделях.

# **1.3.2 EGARCH модель**

В 1991 году д. Нельсон предложил модифицированную модель GARCH – экспоненциальную GARCH [4], объясняющую эффект асимметрии и описывающую временную зависимость волатильности с помощью авторегрессионной зависимости логарифма. В модели EGARCH логарифм условной дисперсии находится с помощью функции стандартизованных ошибок g(.):

$$
\ln \sigma_n^2 = a_0 + \sum_{i=1}^p a_i g(\varepsilon_{n-1}) + \sum_{j=1}^q \beta_j \ln \sigma_{n-j}^2, \qquad (9)
$$

где функция  $g(.)$ , не зависящая от абсолютной величины и знака  $\varepsilon_n$ , определяется следующим образом:

$$
g(\varepsilon_n) = \theta \varepsilon_n + \gamma(|\varepsilon_n| - E|\varepsilon_n|) \tag{10}
$$

Использование логарифма не позволяет получить отрицательную условную дисперсию  $\sigma_n^2$ , включая при этом отрицательные значения остатков. В EGARCH модели условная дисперсия  $\sigma_n^2$  зависит от величины и знака  $y_n$ , поэтому модель несимметрично реагирует на повышение и понижение курсов активов [5].

### <span id="page-19-0"></span>1.4 ARMA модель

 $\mathbf{B}$ обработке сигналов модель авторегрессионного статистике  $\overline{M}$ скользящего среднего ARMA (autoregressive moving average), носящая второе Бокса-Дженкинса, название модель используется  $RILL$ исследования временных рядов.

Имея временной ряд  $X_t$ , модель ARMA позволяет объяснить И. возможно, предсказать будущие значения ряда. Модель состоит из двух более простых частей: авторегрессионной (AR) части и скользящего среднего (MA) [6]. Для упоминания модели обычно используется обозначение ARMA(p,q), где р — порядок регрессионной части, а q — порядок скользящего среднего.

# Авторегрессионная модель

Сочетанием AR(p) пользуются для обозначения авторегрессионной модели порядка р. Авторегрессионная модель записывается следующим образом:

$$
X_t = c + \sum_{i=1}^p \varphi_i X_{t-i} + \epsilon_t, \tag{11}
$$

где  $\varphi_1, ..., \varphi_p$  — параметры модели,  $c$  — константа, а  $\epsilon_t$  — белый шум [7]. Для константу зачастую  $\Pi$ <sub>o</sub> простоты опускают. **CVTH** своей авторегрессионная модель является полюсным фильтром  $\mathbf{c}$ бесконечной импульсной характеристикой, истолкованным в контексте анализа временных рядов. Для того, чтобы модель была стационарной требуется наложить

некоторые ограничения на параметры модели. Например, при  $|\varphi_1| \ge$ 1 модель AR(1) не будет обладать свойством стационарности.

Скользящее среднее

Модель скользящего среднего порядка q обозначается МА(q) и записывается следующим образом

$$
X_t = \sum_{i=1}^q \theta_i \epsilon_{t-i} + \epsilon_t \tag{12}
$$

где  $\theta_1$ , ...,  $\theta_q$  — параметры модели, а  $\epsilon_t$ , ...,  $\epsilon_{t-q}$  — ошибки. Скользящее среднее можно рассматривать, как интерпретацию фильтра с конечной импульсной характеристикой.

# Авторегрессионное скользящее среднее

Пол обозначением ARMA(p,q) понимается модель, содержащая р авторегрессионных составляющих и д скользящих средних. Точнее модель ARMA(p,q) включает в себя модели AR(p) и MA(q) [7]:

$$
X_t = c + \epsilon_t + \sum_{i=1}^q \theta_i \epsilon_{t-i} + \sum_{i=1}^p \varphi_i X_{t-i}.
$$
 (13)

# <span id="page-20-0"></span>**1.4.1 ARIMA модель**

Бокс и Дженкинс предположили выделить класс нестационарных рядов, которые можно привести к стационарному виду типа ARMA взятием последовательных разностей. Если ряд после взятия d последовательных разностей сводится к стационарному, то для прогнозирования его уровней можно применить комбинированную модель авторегрессии и скользящего среднего, обозначаемую ARIMA(p, d, q). Сокращение I означение «интегрированный» [8].

Модель имеет следующий вид:

$$
\Delta^d Y_t = \sum_{i=1}^p \alpha_i \Delta^d Y_{t-i} + \sum_{j=1}^q \beta_j \varepsilon_{t-j} + \varepsilon_t \tag{14}
$$

21

где  $\Delta^d$  – оператор разности d-го порядка ( $\Delta Y_t = Y_t - Y_{t-1}$  – разности 1-го порядка). [7]

# <span id="page-21-0"></span>**1.5 Модель Блэка-Шоулза**

Модель Блэка–Шоулза ценообразования опционов, определяющая теоретическую цену европейских опционов, подразумевает, что если базовый актив торгуется на рынке, то цена опциона на него неявным образом уже устанавливается самим рынком. Модель Блэка-Шоулза имеет широкое распространение на практике, и может также использоваться для оценки всех производных бумаг, среди которых есть варранты, конвертируемые ценные бумаги, при этом модель может использоваться даже для оценки собственного капитала финансово зависимых фирм.

Согласно модели Блэка-Шоулза, основным составляющим определения стоимости опциона является ожидаемая волатильность базового актива. Цена на актив возрастает или понижается, в зависимости от колебания данного актива, что прямо пропорционально влияет на стоимость опциона.

В основе данной модели лежат несколько предположений:

- 1. Безрисковая процентная ставка r известна и постоянна;
- 2. По базовому активу дивиденды не выплачиваются;
- 3. Транзакционные затраты, связанные с покупкой или продажей акции или опциона, отсутствуют;
- 4. Любой актив является делимым, то есть может быть продано и куплено любое число акций;
- 5. Торговля ценными бумагами ведется непрерывно, при этом поведение их цены подченяется модели геометрического броуновского движения с известными параметрами [9].

Вывод модели основывается на концепции безрискового хеджирования. Скупая акции и одновременно при этом продавая опционы call на данные акции, инвестор пытается конструировать безрисковую позицию, где прибыли по акциям будут точно компенсировать убытки по опционам, и наоборот.

Безрисковая хеджированная позиция может приносить доход по ставке, равной безрисковой процентной ставке, иначе существовала бы возможность арбитражной прибыли и инвесторы, извлечения пытаясь получить преимущества от этой возможности, приводили бы цену опциона к равновесному уровню, который определяется моделью.

Связь между ценой и параметрами опциона выражается формулами:

$$
C_{call} = pN(d_1) - se^{-rt}N(d_2)
$$
\n(15)

$$
d_1 = \frac{\ln\left(\frac{p}{s}\right) + \left(r + \frac{v^2}{2}\right)t}{v\sqrt{t}}
$$
\n(16)

$$
d_2 = d_1 - v\sqrt{t} \tag{17}
$$

$$
C_{put} = -pN(-d_1) + se^{-rt}N(-d_2), \qquad (18)
$$

где р - цена опциона, s - страйк, t - время, оставщееся до истечения срока, выраженное в долях года, r - текущая безрисковая процентная ставка, v волантильность как стандартное отклонение в годовом исчислении, N(d) нормальная кумулятивная функция плотности вероятности [10].

# <span id="page-23-0"></span>**2. Результаты проведенного эксперимента**

# <span id="page-23-1"></span>**2.1 Сбор исходных данных**

В качестве исходных данных были использованы значения индекса тайваньской биржи в период с 16.05.2015 по 16.05.2016.

### <span id="page-23-2"></span>**2.2 Оценка цены опциона**

Целью данной работы является прогнозирование цены опциона. Оценка цены осуществляется с помощью модели Блэка-Шоулза. Но для реализации необходимо спрогнозировать значения цены базового актива и уровня волатильности.

# <span id="page-23-3"></span>**2.2.1 Построение прогноза цены базового актива**

Прогнозирование стоимости базового актива выполняется с помощью модели ARIMA, описанной в 1.4.1. Для упрощения расчетов была использована встроенная функция в MATLAB, библиотеки Econometrics Toolbox.

Для определения оптимальных значений порядка модели p, q и порядка разности временного ряда, была использована функция auto.arima программы R.

Для выполнения проверки модели прогнозирования ARIMA воспользуемся 249-ью значениями исторических котировок с прогнозом на 6 дней и сравним с реальными значениями.

Результаты приведены на рисунке 1.

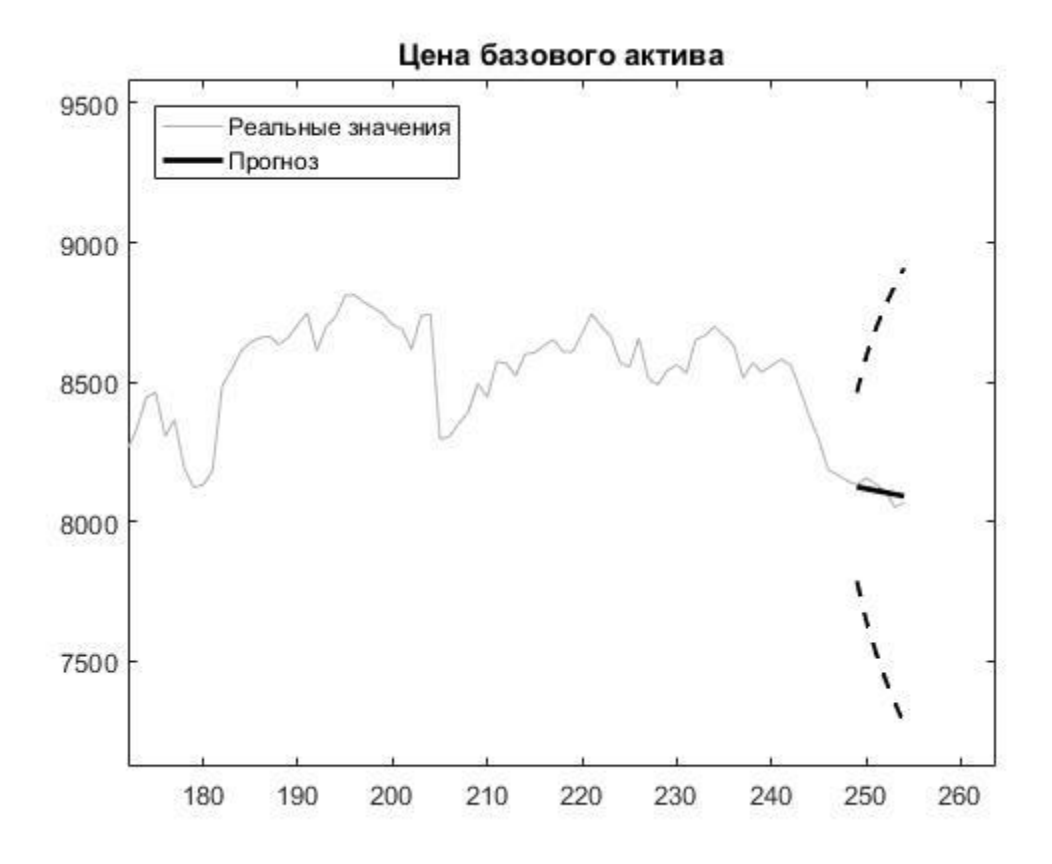

Рисунок 1 - Прогноз цены базового актива

Из графика видно, что было спрогнозировано падение цены базового актива, что совпадает с действительностью. Отклонения попали в 95% доверительный интервал. Поэтому можно сказать, что направление и скорость изменения цены найдены верно.

# <span id="page-24-0"></span>**2.2.2 Построение прогноза волатильности**

Аналогично модели ARIMA, для построения прогноза волатильности, воспользуемся встроенной функцией EGARCH в MATLAB, так же библиотеки Econometrics Toolbox. Результаты отображены на рисунке 2. Для прогнозируемых значений построен 95% доверительный интервал.

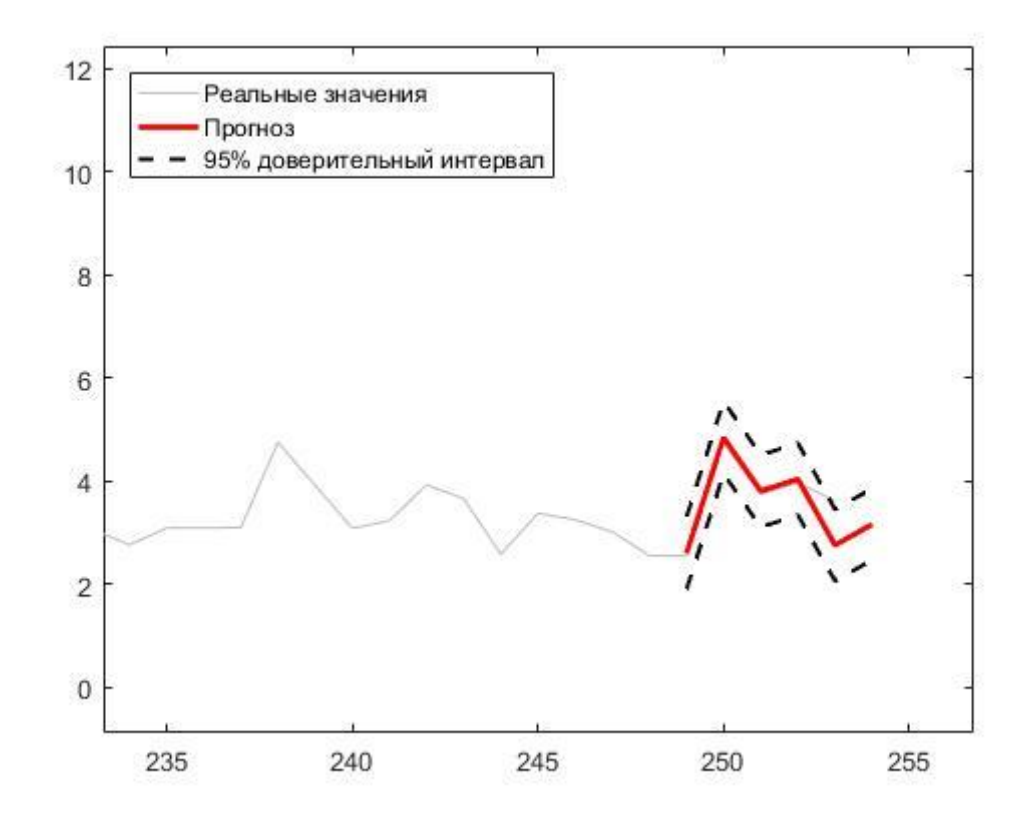

Рисунок 2 - Прогноз волатильности

Как видно на рисунке 2, реальные значения волатильности попали в доверительный интервал прогнозируемых. Таким образом данная модель прогнозирования подобрана корректно для наших данных.

# <span id="page-25-0"></span>**2.2.3 Модель Блэка-Шоулза**

Был получен прогнозы на цену базового актива и волатильность, а также построен доверительный интервал для последнего. Теперь необходимо рассчитать цену опциона при разных страйках.

Входные данные:

- спрогнозированная волатильность;
- спрогнозированная цена базового актива;
- цены исполнения опциона (Страйки);
- безрисковая процентная ставка r=5%;
- время до истечения срока опциона.

Для опционов call и put построены цены ask и bit. Для этого взят доверительный интервал прогноза волатильности и вычислены цены опционов при верхней и нижней границе.

Результаты, полученные при расчете по модели Блэка-Шоулза для опционов Call и Put представлены в таблице 1 и таблице 2, соответственно.

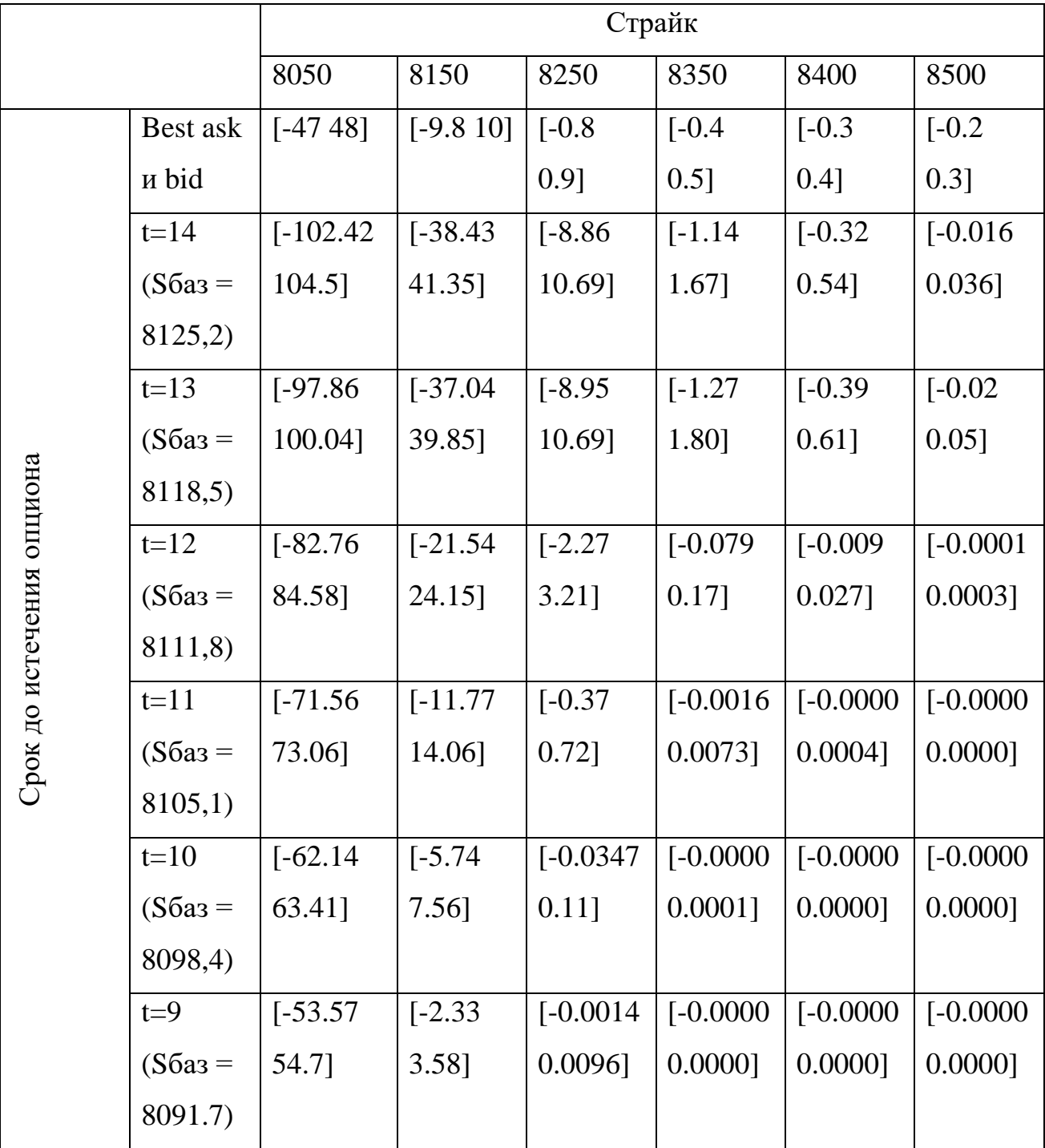

Таблица 1 - Цены опциона Call

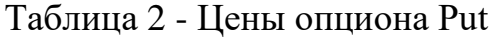

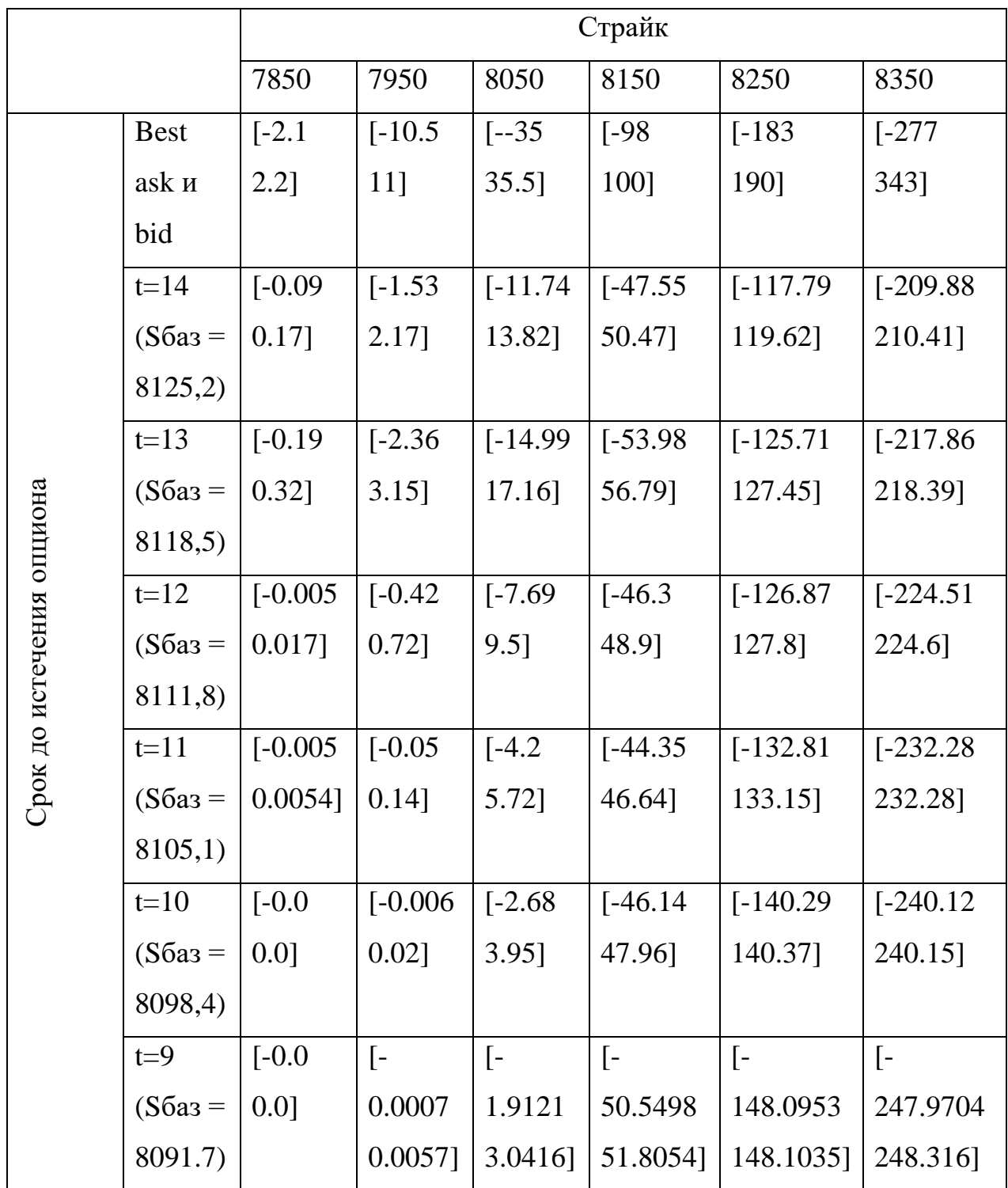

Если посмотреть на рисунки 1 и 2, то можно заметить, что значение волатильности спрогнозировано достаточно точно, но при этом модель прогнозирования цены базового актива, сработала менее точно, и не спрогнозировала низкочастотные перепады. Таким образом, мы получили более высокую цену базового актива, чем в реальности (8091.7 против 8067.3).

В связи с этим в расчетах получились некоторые отклонения. Тем не менее значение 16.05.2016 (день, когда до истечения срока опциона осталось 9 дней) цена опциона при центральном страйке получилась близкой к лучшим ценам ask и bid. Это может говорить о работоспособности рассматриваемой схемы прогнозирования.

# <span id="page-28-0"></span>**2.3 Проверка уровня доходности**

Для расчета доходности портфеля составленного из опциона на индекс тайваньской биржы с разными страйками (соответствующими страйкам таблицы 2) и рассчитанными ценами опциона для этих страйков, воспользуемся методом описанным в статье [5].

На рисунке 3 приведена доходность портфеля, рассчитанная авторами, сформированного из разных страйков опциона на индекс тайваньской биржы, с лучшими ценами ask и bid.

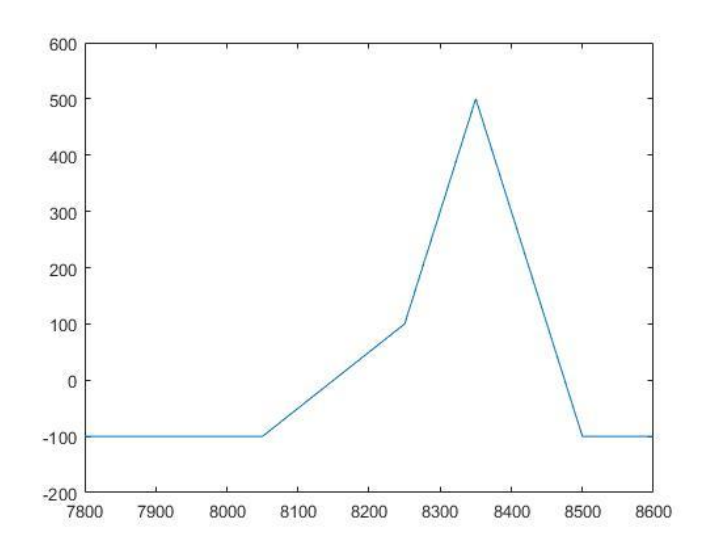

Рисунок 3 - Премия портфеля с лучшими ценами ask и bit

Теперь рассмотрим, как изменится доход портфеля, при изменении премий опциона. На рисунках 4 и 5, представлены графики доходности для t=14 и t=13, соответственно. Вычислить доходность, в дни, когда срок до истечения меньше, невозможно, из-за значений близких к нулю.

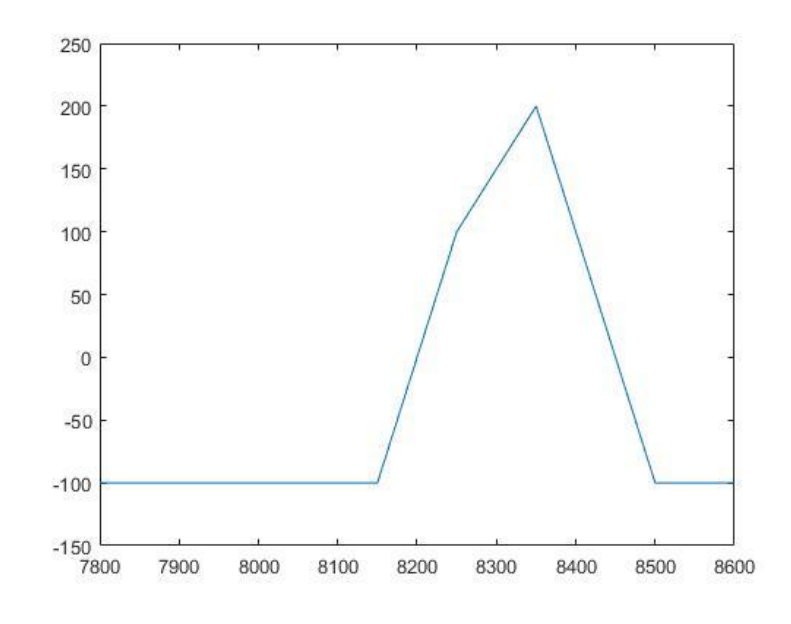

Рисунок 4 - прогнозируемая доходность, срок до исполнения 14 дней

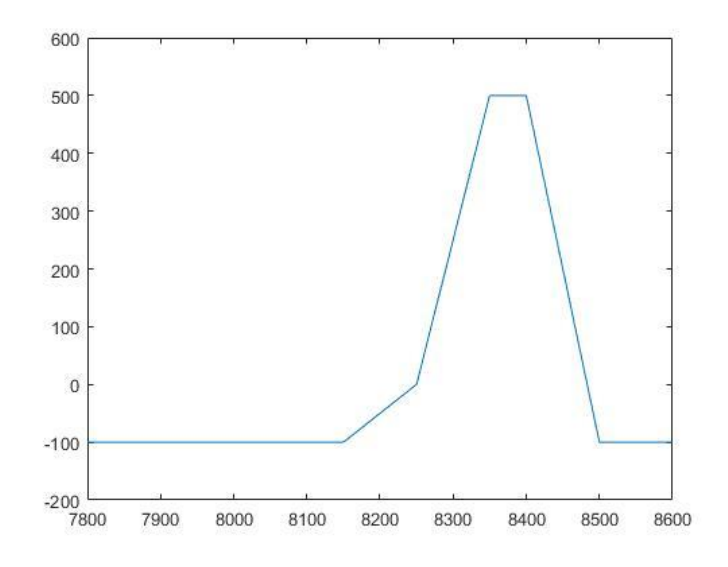

Рисунок 5 - прогнозируемая доходность, срок до исполнения 13 дней

Из графиков видно, что доходность остается положительной. А в случае, когда до истечения срока опциона осталось 13 дней, величина дохода не изменилась.

### <span id="page-30-0"></span>**3. Социальная ответственность**

В настоящее время все больше внимания уделяется вопросам безопасности трудящихся на рабочем месте. Одной из главных задач является охрана здоровья трудящихся, ликвидация различных видов производственных травм и заболеваний.

С каждым годом все большее применение находят электронновычислительные машины (ЭВМ) как на производстве, так и для научноисследовательских и конструкторских работ, а также в сфере управления и образования. Компьютеры уже завоевали свое место на предприятиях, в организациях, офисах и даже в домашних условиях. Однако компьютер является источником вредного воздействия на организм человека, а, следовательно, и источником профессиональных заболеваний. Это предъявляет к каждому пользователю персонального компьютера требование – знать о вредном воздействии ПЭВМ на организм человека и необходимых мерах защиты от этих воздействий.

# <span id="page-30-1"></span>**3.1 Описание рабочего места**

В данном разделе рассмотрены вопросы, связанные с организацией рабочего места в соответствии с нормами производственной санитарии, техники производственной безопасности и охраны окружающей среды.

В данной работе рассмотрена проектировка рабочего места и помещения, в котором оно находится.

Под проектированием рабочего места понимается целесообразное пространственное размещение в горизонтальной и вертикальной плоскостях функционально взаимоувязанных средств производства (оборудования, оснастки, предметов труда и др.), необходимых для осуществления трудового процесса.

При проектировании рабочих мест должны быть учтены освещенность, температура, влажность, давление, шум, наличие вредных веществ,

31

электромагнитных полей и другие санитарно-гигиенические требования к организации рабочих мест.

При проектировании рабочей зоны необходимо уделить внимание охране окружающей среды, а в частности, организации безотходного производства.

Также необходимо учитывать возможность чрезвычайных ситуаций. Так как рабочая зона находится в городе Томске, наиболее типичной ЧС является мороз. Так же, в связи с неспокойной ситуацией в мире, одной из возможных ЧС может быть диверсия.

Результатами разработки данного раздела будут являться достижение следующих целей:

− выявление и изучение вредных и опасных производственных факторов при работе с ПЭВМ;

− оценка условий труда;

− определение способов снижения действия вредных факторов до безопасных пределов или, по возможности, полного их исключения;

− рассмотрение вопросов техники пожарной безопасности и охраны окружающей среды.

### <span id="page-31-0"></span>**3.2 Анализ опасных и вредных факторов**

Вредным называется производственный фактор, воздействие которого на работающего в определенных условиях приводит к заболеванию или снижению работоспособности. При изменении уровня и времени воздействия вредные производственные факторы могут стать опасными.

Опасными считаются производственные факторы, воздействие которых на работающего в конкретных условиях может привести к травмам, а также другим внезапным резким ухудшениям здоровья.

При работе с ПЭВМ пользователь (оператор, программист) подвергается воздействию опасных и вредных производственных факторов:

1. электромагнитных полей;

- 2. электростатических полей;
- 3. шуму и вибрации;
- 4. микроклимат в помещении;
- 5. освещенность рабочей зоны;
- 6. психофизиологические факторы.

Эти факторы могут привести к ухудшению здоровья пользователя, а также к профессиональным заболеваниям. Кроме того, вынужденная неудобная рабочая поза (в большинстве случаев в ограниченном пространстве), длительное сосредоточенное наблюдение, из которого 20% приходится на непосредственное наблюдение за экраном ВДТ, вызывают повышенное напряжение мышц зрительного аппарата, а в комплексе с неблагоприятными производственными факторами обуславливают развитие общего утомления и снижение работоспособности.

Отрицательное воздействие ПЭВМ на человека носит комплексный характер комбинации вредных и опасных производственных факторов:

- 1. монитор компьютера является источником: электромагнитного поля (ЭМП); электростатического поля; рентгеновского излучения; вредного действия светового потока и отраженного света;
- 2. значительной нагрузке подвергается зрительный аппарат в результате несовершенства способов создания изображения на экране монитора;
- 3. работа компьютера сопровождается акустическими шумами, включая ультразвук;
- 4. несоблюдение эргономических параметров, обеспечивающих безопасность приёмов работы пользователя ПЭВМ: гигиенических и психофизиологических, антропометрических и эстетических может повлечь снижение эффективности действий человека.

Характеристика помещения, где была разработана бакалаврская работа: ширина комнаты составляет  $b = 4$  м, длина  $a = 6$  м, высота  $H = 2.8$  м.

33

Тогда площадь помещения будет составлять  $S = ab = 24$  м<sup>2</sup>, объем  $V = abh = 72$  м<sup>3</sup>. В помещении имеется окно, через которое осуществляется вентиляция помещения. В помещении отсутствует принудительная вентиляция, т.е. воздух поступает и удаляется через дверь и окно, вентиляция является естественной. В зимнее время помещение отапливается, что обеспечивает достаточное, постоянное и равномерное нагревание воздуха. В помещении используется комбинированное освещение - искусственное и естественное. Искусственное освещение создается люминесцентными лампами типа ЛБ. Рабочая поверхность имеет высоту 0,75 м. Конструкция стола соответствует нормам СН 245-78. Стол оборудуется специальными ящиками с необходимыми для работы предметами. Электроснабжение сети переменного напряжения 220В. Помещение без повышенной опасности в отношении поражения человека электрическим током по ГОСТ 12.1.013-78.

Компьютер, расположенный на рабочей поверхности высотой 0.77 м, обладает следующими характеристиками: процессор AMD A8, оперативная память 8 ГБ, система Microsoft Windows 8.1, частота процессора – 2,00 ГГц, PnP 15,6-и дюймовый монитор с разрешением 1366 на 768 точек и частотой 60 Гц.

Наиболее правильная организация рабочего места позволяет значительно снять напряженность в работе, уменьшить неблагоприятные чрезмерные нагрузки на организм и, как следствие, повысить производительность труда.

Место для работы на компьютере и взаиморасположение всех его элементов должно соответствовать антропометрическим, физическим и психологическим требованиям. При устройстве рабочего места человека, работающего за ПК необходимо соблюсти следующие основные условия: наилучшее местоположение оборудования и свободное рабочее пространство.

Основными элементами рабочего места являются стол и стул, т.к. рабочим положением является положение сидя. Рациональная планировка рабочего места определяет порядок и местоположение предметов, в особенности тех, которые для работ необходимы чаще.

Основные зоны досягаемости рук в горизонтальной плоскости показаны на рис. 1.

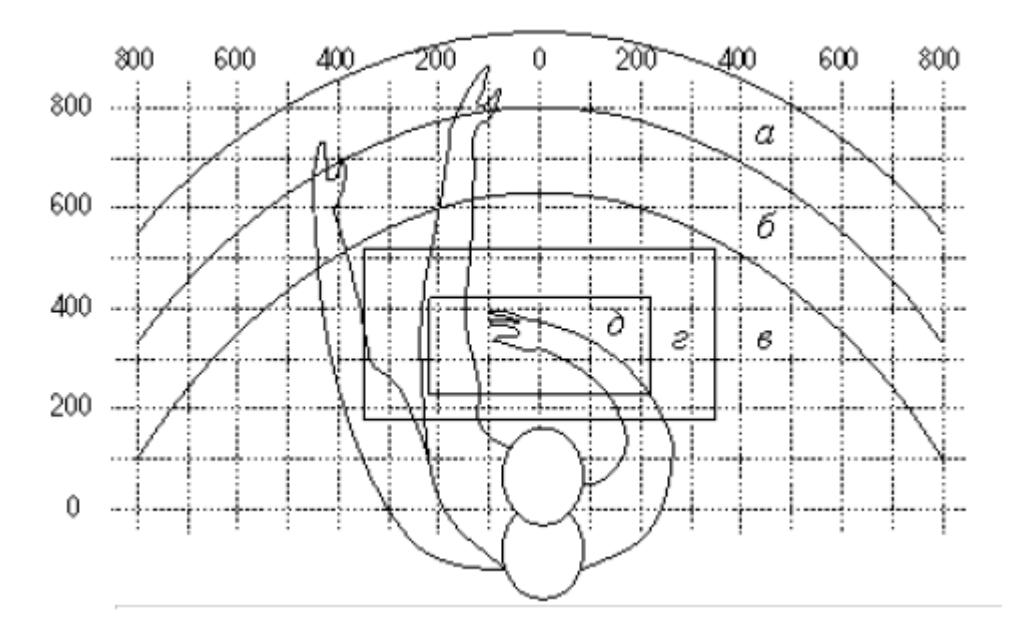

Рисунок 6 - Зоны досягаемости рук в горизонтальной плоскости: а – зона максимальной досягаемости;  $6 -$ зона досягаемости пальцев при вытянутой руке; в – зона легкой досягаемости ладони; г – оптимальное пространство для грудой работы; д – оптимальное пространство для тонкой работы

В соответствии с этим, принимается следующее оптимальное размещение предметов труда и документации в зонах досягаемости:

1. дисплей размещается в зоне **а** (в центре);

2. системный блок размещается в предусмотренной нише стола;

3. клавиатура - в зоне **г/д**;

4. манипулятор «компьютерная мышь» - в зоне в справа;

5. сканер в зоне **а/б** (слева);

6. принтер находится в зоне **а** (справа);

7. документация, необходимая при работе в зоне **в**, а в выдвижных ящиках стола - литература, используемая не постоянно.

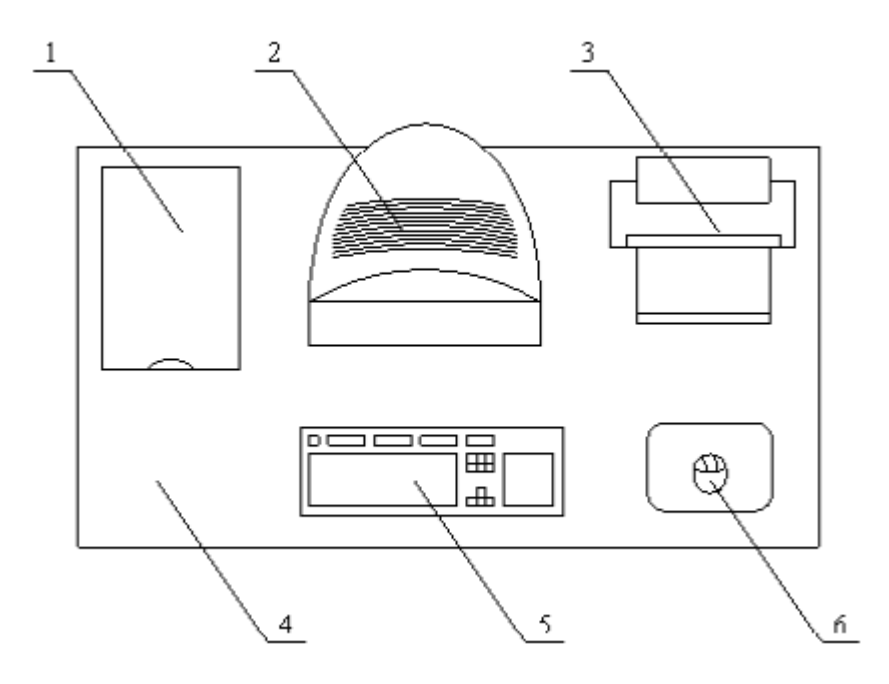

Рисунок 7 – Пример размещения основных и периферийных составляющих ПК на рабочем столе: 1 – сканер, 2 – монитор, 3 – принтер, 4 – поверхность рабочего стола, 5 – клавиатура, 6 – манипулятор типа «мышь»

При проектировании письменного стола должны быть учтены следующие требования.

Высота рабочей поверхности стола рекомендуется в пределах 680–800 мм. Высота рабочей поверхности, на которую устанавливается клавиатура, должна быть 650 мм. Рабочий стол должен быть шириной не менее 700 мм и длиной не менее 1400 мм. Должно иметься пространство для ног высотой не менее 600 мм, шириной — не менее 500 мм, глубиной на уровне колен — не менее 450 мм и на уровне вытянутых ног —не менее 650 мм.

Рабочее кресло должно быть подъёмно-поворотным и регулируемым по высоте и углам наклона сиденья и спинки, а также расстоянию спинки до переднего края сиденья. Рекомендуется высота сиденья над уровнем пола 420– 550 мм. Конструкция рабочего кресла должна обеспечивать: ширину и глубину поверхности сиденья не менее 400 мм.

Монитор должен быть расположен на уровне глаз оператора на расстоянии 500–600 мм. Согласно нормам угол наблюдения в горизонтальной плоскости должен быть не более 45º к нормали экрана. Лучше если угол обзора будет составлять 30º. Кроме того должна быть возможность выбирать уровень
контрастности и яркости изображения на экране. Должна предусматриваться возможность регулирования экрана.

Рабочие места с компьютерами должны размещаться так, чтобы расстояние от экрана одного монитора до тыла другого было не менее 2,0 м, а расстояние между боковыми поверхностями мониторов - не менее 1,2 м.

Общие требования к организации и оборудованию рабочих мест с ПЭВМ даны в СанПиН 2.2.2/2.4.1340-03. Все параметры рабочего стола удовлетворяют нормативным требованиям.

Для внутренней отделки интерьера помещений, должны использоваться диффузно отражающие материалы с коэффициентом отражения для потолка - 0,7 - 0,8; для стен - 0,5 - 0,6; для пола - 0,3 - 0,5.

Для прекращения неблагоприятного воздействия вредных факторов при работе с ВДТ и ПЭВМ определены санитарно-гигиенические требования к обеспечению безопасных условий труда. Последствия воздействия этих факторов на организм оператора ЭВМ зависят от их интенсивности, продолжительности и режимов действия.

### **3.3 Микроклимат в помещении**

Микроклимат производственных помещений – это климат внутренней среды помещений, который определяется действующими на организм человека сочетаниями температур воздуха и поверхностей, относительной влажности воздуха, скорости движения воздуха и интенсивности теплового излучения. Показатели микроклимата должны обеспечивать сохранение теплового баланса человека с окружающей средой и поддержание оптимального или допустимого теплового состояния организма.

Оптимальные микроклиматические при воздействии на человека в течение рабочей смены обеспечивают сохранение теплового состояния организма и не вызывают отклонений в состоянии здоровья. Допустимые микроклиматические условия могут приводить к незначительным

дискомфортным тепловым ощущениям. Возможно временное (в течение рабочей смены) снижение работоспособности, без нарушения здоровья.

Нормы оптимальных и допустимых показателей микроклимата при работе с ЭВМ устанавливает СанПиН 2.2.2/2.4.1340-03 . Все категории работ разграничиваются на основе интенсивности энергозатрат организма в ккал/ч (Вт). Работа, производимая сидя и сопровождающаяся незначительным физическим напряжением, относится к категории Iа – работа с интенсивностью энергозатрат до 120 ккал/ч (до 139 Вт). Для данной категории допустимые нормы микроклимата представлены в таблице 1.

Таблица 3 – Допустимые нормы микроклимата в рабочей зоне производственных помещений

|               | работ<br>тяжести         | Температура, С <sup>0</sup> |                        |                             | Относительная<br>влажность, % | Скорость<br>движения<br>воздуха, м/сек |                        |
|---------------|--------------------------|-----------------------------|------------------------|-----------------------------|-------------------------------|----------------------------------------|------------------------|
| Сезон<br>года | выполняемых<br>Категория | Фактическое<br>значение     | Допустимое<br>значение | ω<br>Фактическо<br>значение | Допустимое<br>значение        | Фактическое<br>значение                | Допустимое<br>значение |
| Холодный      | Ia                       | $(22 \div 24)$              | $19 - 24$              | 55                          | $(15 \div 75)$                | 0,1                                    | $\leq 0,1$             |
| Теплый        | Ia                       | $(23 \div 25)$              | $(20 \div 28)$         | 55                          | $15 \div 75$                  | 0,1                                    | $\leq 0,2$             |

Анализируя таблицу 3, можно сделать вывод, что в рассматриваемом помещении параметры микроклимата соответствуют нормам СанПиН. Допустимый уровень микроклимата помещения обеспечивается системой водяного центрального отопления и естественной вентиляцией.

В производственных помещениях, где допустимые нормативные величины микроклимата поддерживать не представляется возможным, необходимо проводить мероприятия по защите работников от возможного перегревания и охлаждения. Это достигается различными средствами: применением систем местного кондиционирования воздуха; использованием индивидуальных средств защиты от повышенной или пониженной

температуры; регламентацией периодов работы в неблагоприятном микроклимате, и отдыха в помещении с микроклиматом, нормализующим тепловое состояние; сокращением рабочей смены и др.

Профилактика перегревания работников в нагревающем микроклимате включает следующие мероприятия: нормирование верхней границы внешней термической нагрузки на допустимом уровне применительно к 8-часовой рабочей смене; регламентация продолжительности воздействия нагревающей среды (непрерывно и за рабочую смену) для поддержания среднесменного теплового состояния на оптимальном или допустимом уровне; использование специальных СКЗ и СИЗ, уменьшающих поступление тепла извне к поверхности тела человека и обеспечивающих допустимое тепловое состояние работников. Защита от охлаждения осуществляется посредством одежды, изготовленной в соответствии с требованиями ГОСТ 29335—92 и 29338—92 "Костюмы мужские и женские для защиты от пониженных температур. Технические условия".

### **3.4 Освещенность рабочей зоны**

Свет является естественным условием жизни человека. Правильно спроектированное и выполненное освещение обеспечивает высокий уровень работоспособности, оказывает положительное психологическое действие на человека и способствует повышению производительности труда. На рабочей поверхности должны отсутствовать резкие тени, которые создают неравномерное распределение поверхностей с различной яркостью в поле зрения, искажает размеры и формы объектов различия, в результате повышается утомляемость и снижается производительность труда.

Существует три вида освещения: естественное – за счёт солнечного излучения, искусственное – за счёт источников искусственного света и совмещенное – освещение, включающее в себя как естественное, так и искусственное освещения.

Оценка освещенности рабочей зоны проводится в соответствии с СанПиН 2.2.2/2.4.1.1340-03.

В данном рабочем помещении используется комбинированное освещение: искусственное и естественное. Искусственное освещение создается люминесцентными лампами типа ЛД.

Расчёт общего равномерного искусственного освещения горизонтальной рабочей поверхности выполняется методом коэффициента светового потока, учитывающим световой поток, отражённый от потолка и стен. Длина помещения  $a = 6$  м, ширина  $b = 4$  м, высота  $H = 2.8$  м. Высота рабочей поверхности над полом  $h_n = 0.75$  м. Интегральным критерием оптимальности расположения светильников является величина λ, которая для люминесцентных светильников с защитной решёткой лежит в диапазоне 1,1– 1,3.

Выбираем лампу дневного света ЛД-40, световой поток которой равен  $\Phi_{\text{J} \text{J} \text{J}} = 2300 \text{ J}$ м.

Выбираем светильники с люминесцентными лампами типа ОДОР-2-40. Этот светильник имеет две лампы мощностью 40 Вт каждая, длина светильника равна 1227 мм, ширина – 265 мм.

На первом этапе определим значение индекса освещенности *i*.

$$
i = \frac{S}{(a+b)h} \tag{19}
$$

где S – площадь помещения;

 $h$  - расчетная высота подвеса светильника, м;

и *–* длина и ширина помещения, м.

Высота светильника над рабочей поверхностью  $h$ 

$$
h = H - h_p - h_c = 2.8 - 0.75 - 0.3 - 1.55
$$

где  $H$  – высота помещения, м;

 $h_n$ - высота рабочей поверхности, м;

В результате проведенных расчетов, индекс освещенности i равен

$$
i = \frac{S}{(a+b)h} = \frac{24}{(4+6)1,55} = 1,5
$$

Расстояние между соседними светильниками или рядами определяется по формуле:

$$
L = \lambda \cdot t = 1.1 \cdot 1.55 = 1.6 \text{ m}
$$

Число рядов светильников в помешении:

$$
Nb = \frac{b}{L} = \frac{4}{1,6} = 2,5 \approx 3
$$

Число светильников в ряду:

$$
Na = \frac{a}{L} = \frac{6}{1,6} = 3,75 \approx 4
$$

Обшее число светильников:

$$
N = Na \cdot Nb = 4 \cdot 3 = 12
$$

Учитывая, что в каждом светильнике установлено две лампы, общее число ламп в помешении  $N = 24$ .

Расстояние от крайних светильников или рядов до стены определяется по формуле:

$$
l = \frac{L}{3} = \frac{1,6}{3} = 0.53 \text{ m}
$$

Размещаем светильники в три ряда. План помещения и размещения светильников с люминесцентными лампами представлен в приложении А.

Световой поток лампы определяется по формуле:

$$
\Phi = \frac{E_{H} \cdot S \cdot K_{3} \cdot Z}{N \cdot \eta},
$$
\n(20)

где Е<sub>н</sub> – нормируемая минимальная освещённость по СНиП 23-05-95, лк;  $S$  – площадь освещаемого помещения, м<sup>2</sup>;

 $K<sub>3</sub>$  – коэффициент запаса, учитывающий загрязнение светильника (источника света, светотехнической арматуры, стен и пр., т. е. отражающих поверхностей), наличие в атмосфере цеха дыма, пыли;

Z - коэффициент неравномерности освещения, отношение Ecp /Emin. Для люминесцентных ламп при расчётах берётся равным 1,1;

N – число ламп в помещении;

η – коэффициент использования светового потока.

Данное помещение относится к типу помещения со средним выделением пыли, в связи с этим  $K_3 = 1,5$ ; состояние потолка – свежепобеленный, поэтому значение коэффициента отражения потолка  $\rho_n = 70$ ; состояние стен – побеленные бетонные стены, поэтому значение коэффициента отражения стен  $\rho_c$  = 50. Коэффициент использования светового потока, показывающий какая часть светового потока ламп попадает на рабочую поверхность, для светильников типа ОДОР с люминесцентными лампами при  $\rho_{\Pi} = 70$  %,  $\rho_{\Pi} = 70$ 50% и индексе помещения  $i = 1,5$  равен  $\eta = 0,47$ .

Нормируемая минимальная освещенность при использовании ЭВМ и одновременной работе с документами должна быть равна 600лк.

$$
\Phi = \frac{E_{H} \cdot S \cdot K_{3} \cdot Z}{N \cdot \eta} = \frac{600 \cdot 24 \cdot 1.5 \cdot 1.1}{24 \cdot 0.47} = 2106 \text{ Jm}
$$

Для люминесцентных ламп с мощностью 40ВТ и напряжением сети 220В, стандартный световой поток ЛД равен 2300 Лм.

$$
-10\% \le \frac{\Phi_{\pi\pi} - \Phi_{\pi,\text{paccy}}}{\Phi_{\pi\pi}} \cdot 100\% \le 20\%
$$
\n
$$
\frac{2300 - 2106}{2300} \cdot 100\% = 8,43\%
$$
\n
$$
-10\% \le 8,43\% \le 20\%
$$
\n(21)

Таким образом необходимый световой поток светильника не выходит за пределы требуемого диапазона.

# **3.5 Электромагнитное поле**

ЭМП обладает способностью биологического, специфического и теплового воздействия на организм человека, что может повлечь следующие последствия: биохимические изменения в клетках и тканях; нарушения условно - рефлекторной деятельности, снижение биоэлектрической активности мозга, изменения межнейронных связей, отклонения в

эндокринной системе; вследствие перехода ЭМП в тепловую энергию может наблюдаться повышение температуры тела, локальный избирательный нагрев тканей и так далее.

Согласно СанПиН 2.2.2.542-96:

- 1. Напряженность электромагнитного поля на расстоянии 50 см вокруг ВДТ по электрической составляющей должна быть не более:
	- 1.1 в диапазоне частот 5 $\Gamma$ ц-2к $\Gamma$ ц 25 $\rm B/m$ ;
	- 1.2в диапазоне частот  $2 \kappa \Gamma u / 400 \kappa \Gamma u 2.5 B / M$ .
- 2. Плотность магнитного потока должна быть не более:
	- 2.1. в диапазоне частот  $5\Gamma$ ц-2к $\Gamma$ ц 250н $T$ л;
	- 2.2. в диапазоне частот 2кГц/400кГц 25нТл.

Защита человека от опасного воздействия электромагнитного излучения осуществляется следующими способами:

- 1. Применение СКЗ
	- 1.1. защита временем;
	- 1.2. защита расстоянием;
	- 1.3. снижение интенсивности излучения непосредственно в самом источнике излучения;
	- 1.4. экранирование источника;
	- 1.5. защита рабочего места от излучения;
- 2. Применение средств индивидуальной защиты (СИЗ), которые включают в себя
	- 2.1. Очки и специальная одежда, выполненная из металлизированной ткани (кольчуга). При этом следует отметить, что использование СИЗ возможно при кратковременных работах и является мерой аварийного характера. Ежедневная защита обслуживающего персонала должна обеспечиваться другими средствами.
	- 2.2. Вместо обычных стекол используют стекла, покрытые тонким слоем золота или диоксида олова (SnO2).

Экранирование источника излучения и рабочего места осуществляется специальными экранами по ГОСТ 12.4.154.

#### **3.6 Электростатическое поле**

Электризация заключается в следующем: нейтральные тела, в нормальном состоянии не проявляющие электрических свойств, при условии отрицательных контактов или взаимодействий становятся электрозаряженными. Опасность возникновения статического электричества проявляется в возможности образования электрической искры и вредном воздействии его на человеческий организм, и не только в случае непосредственного контакта с зарядом, но и за счет действий электрического поля, которое возникает при заряде. При включенном питании компьютера на экране дисплея накапливается статическое электричество. Электрический ток искрового разряда статического электричества мал и не может вызвать поражение человека. Тем не менее, вблизи экрана электризуется пыль и оседает на нем. В результате чего искажается резкость восприятия информации на экране. Кроме того, пыль попадает на лицо работающего и в его дыхательные пути.

Основные способы защиты от статического электричества следующие: заземление оборудования, увлажнение окружающего воздуха. Также целесообразно применение полов из антистатического материала.

#### **3.7 Электробезопасность**

Электробезопасность представляет собой систему организационных и технических мероприятий и средств, обеспечивающих защиту людей от вредного и опасного воздействия электрического тока, электрической дуги, электромагнитного поля и статистического электричества.

Электроустановки классифицируют по напряжению: с номинальным напряжением до 1000 В (помещения без повышенной опасности), до 1000 В с присутствием агрессивной среды (помещения с повышенной опасностью) и свыше 1000 В (помещения особо опасные).

В отношении опасности поражения людей электрическим током различают:

- 1. Помещения без повышенной опасности, в которых отсутствуют условия, создающие повышенную или особую опасность.
- 2. Помещения с повышенной опасностью, которые характеризуются наличием в них одного из следующих условий, создающих повышенную опасность: сырость, токопроводящая пыль, токопроводящие полы (металлические, земляные, железобетонные, кирпичные и т.п.), высокая температура, возможность одновременного прикосновения человека к имеющим соединение с землей металлоконструкциям, технологическим аппаратам, с одной стороны, и к металлическим корпусам электрооборудования - с другой.
- 3. Особо опасные помещения, которые характеризуются наличием оборудования свыше 1000 В и одного из следующих условий, создающих особую опасность: особой сырости, химически активной или органической среды, одновременно двух или более условий повышенной опасности. Территории размещения наружных электроустановок в отношении опасности поражения людей электрическим током приравниваются к особо опасным помещениям.

Помещение, где была разработана бакалаврская работа, принадлежит к категории помещений без повышенной опасности по степени вероятности поражения электрическим током, вследствие этого к оборудованию предъявляются следующие требования:

- 1. экран монитора должен находится на расстоянии не менее 50 см от пользователя (расстояния от источника);
- 2. применение приэкранных фильтров, специальных экранов.

Защитное заземление — это преднамеренное электрическое соединение с землей или ее эквивалентом металлических нетоковедущих частей, которые могут оказаться под напряжением.

Сопротивление заземления - основной показатель заземляющего устройства, определяющий его способность выполнять свои функции и определяющий его качество в целом.

Сопротивление заземления зависит от площади электрического контакта заземлителя (заземляющих электродов) с грунтом ("стекание" тока) и удельного электрического сопротивления грунта, в котором смонтирован этот заземлитель ("впитывание" тока). Согласно ПЭУ номинальное сопротивление заземления должно быть не более 4 Ом.

К основным электрозащuтным средствам в электроустановках напряжением до 1000 В относятся:

1. изолирующие штанги;

2. изолирующие и электроизмерительные клещи;

3. диэлектрические перчатки; изолированный инструмент.

Работать со штангой разрешается только специально обученному персоналу в присутствии лица, контролирующего действия работающего. При операциях с изолирующей штангой необходимо пользоваться дополнительными изолирующими защитными средствами диэлектрическими перчатками и изолирующими основаниями (подставками, ковриками) или диэлектрическими ботами.

Изолирующие клещи применяют в электроустановках до 35 кВ для операций под напряжением с плавкими вставками трубчатых предохранителей, а также для надевания и снятия изолирующих колпаков на ножи однополюсных разъединителей. Изолирующие клещи выполняют из пластмассы.

При пользовании изолирующими клещами оператор должен надевать диэлектрические перчатки и быть изолированным от пола или грунта; при

смене патронов трубчатых предохранителей он должен быть в очках. Клещи нужно держать в вытянутых руках.

К дополнительным изолирующим электрозащитным средствам относятся диэлектрические перчатки, боты, резиновые коврики и дорожки, изолирующие подставки на фарфоровых изоляторах и переносные заземления.

Перед началом работы следует убедиться в отсутствии свешивающихся со стола или висящих под столом проводов электропитания, в целостности вилки и провода электропитания, в отсутствии видимых повреждений аппаратуры и рабочей мебели, в отсутствии повреждений и наличии заземления приэкранного фильтра.

### **3.8 Производственный шум**

Вентиляция производственных помещений предназначена для уменьшения запыленности, задымленности и очистки воздуха от вредных выделений производства, а также для сохранности оборудования. Она служит одним из главных средств оздоровления условий труда, повышения производительности и предотвращения опасности профессиональных заболеваний. Система вентиляции обеспечивает снижение содержания в воздухе помещения пыли, газов до концентрации, не превышающей ПДК. Проветривание помещения проводят, открывая форточки. Проветривание помещений в холодный период года допускается не более однократного в час, при этом нужно следить, чтобы не было снижения температуры внутри помещения ниже допустимой. Воздухообмен в помещении можно значительно сократить, если улавливать вредные вещества в местах их выделения, не допуская их распространения по помещению. Для этого используют приточно-вытяжную вентиляцию. Кратность воздухообмена не ниже 3.

Предельно допустимый уровень (ПДУ) шума ‒ это уровень фактора, который при ежедневной (кроме выходных дней) работе, но не более 40 часов в неделю в течение всего рабочего стажа, не должен вызывать заболеваний

или отклонений в состоянии здоровья, обнаруживаемых современными методами исследований в процессе работы или в отдаленные сроки жизни настоящего и последующих поколений. Соблюдение ПДУ шума не исключает нарушения здоровья у сверхчувствительных лиц.

Допустимый уровень шума ограничен ГОСТ 12.1.003-83 и СанПиН 2.2.4/2.1.8.10-32-2002. Уровень шума на рабочем месте математиковпрограммистов и операторов видеоматериалов не должен превышать 50дБА, а в залах обработки информации на вычислительных машинах - 65дБА.

При значениях выше допустимого уровня необходимо предусмотреть СКЗ и СИЗ.

1. СКЗ

- 1.1. устранение причин шума или существенное его ослабление в источнике образования;
- 1.2. изоляция источников шума от окружающей среды средствами звуко- и виброизоляции, звуко- и вибропоглощения;
- 1.3. применение средств, снижающих шум и вибрацию на пути их распространения;
- 2. СИЗ
	- 2.1. применение спецодежды, спецобуви и защитных средств органов слуха: наушники, беруши, антифоны.

Защита от шумов – заключение вентиляторов в защитный кожух и установление их внутри корпуса ЭВМ. Для снижения уровня шума стены и потолок помещений, где установлены компьютеры, могут быть облицованы звукопоглощающими материалами с максимальными коэффициентами звукопоглощения в области частот 63 - 8000 Гц.

Вибрация оборудования на рабочих местах не должна превышать допустимых величин, установленных ГОСТ 12.1.012-96.

### **3.9 Психофизиологические факторы и опасные факторы**

Значительное умственное напряжение и другие нагрузки приводят к переутомлению функционального состояния центральной нервной системы, нервно-мышечного аппарата рук. Нерациональное расположение элементов рабочего места вызывает необходимость поддержания вынужденной рабочей позы. Длительный дискомфорт вызывает повышенное позвоночное напряжение мышц и обуславливает развитие общего утомления и снижение работоспособности.

При длительной работе за экраном дисплея появляется выраженное напряжение зрительного аппарата с появлением жалоб на неудовлетворительность работы, головные боли, усталость и болезненное ощущение в глазах, в пояснице, в области шеи, руках.

Режим труда и отдыха работника: при вводе данных, редактировании программ, чтении информации с экрана непрерывная продолжительность работы не должна превышать 4-х часов при 8-часовом рабочем дне. Через каждый час работы необходимо делать перерыв на 5-10 минут, а через два часа на 15 минут.

С целью снижения или устранения нервно-психологического, зрительного и мышечного напряжения, предупреждение переутомления необходимо проводить комплекс физических упражнений и сеансы психофизической разгрузки и снятия усталости во время регламентируемых перерывов, и после окончания рабочего дня.

### **3.10 Охрана окружающей среды**

Охрана окружающей среды ‒ это комплексная проблема и наиболее активная форма её решения - это сокращение вредных выбросов промышленных предприятий через полный переход к безотходным или малоотходным технологиям производства.

С точки зрения потребления ресурсов компьютер потребляет сравнительно небольшое количество электроэнергии, что положительным образом сказывается на общей экономии потребления электроэнергии в целом.

Основными отходами являются черновики бумаги и отработавшие люминесцентные лампы. Бумагу направляют на утилизацию, а люминесцентные лампы собирают и направляют на утилизацию в соответствующую организацию.

При выполнении бакалаврской работы никакого ущерба окружающей среде нанесено не было.

### **3.11 Защита в чрезвычайных ситуациях**

В Томске преобладает континентально-циклонический климат. Природные явления (землетрясения, наводнения, засухи, ураганы и т. д.) отсутствуют.

Возможными ЧС могут быть сильные морозы и диверсия.

Для Сибири в зимнее время года характерны морозы. Достижение критически низких температур приведет к авариям систем теплоснабжения и жизнеобеспечения, приостановке работы, обморожениям и даже жертвам среди населения. В случае переморозки труб должны быть предусмотрены запасные газовые обогреватели и бензоэлектростанции. Их количества и мощности должно хватать для того, чтобы работа на производстве не прекратилась. К тому же, необходимо предусмотреть служебный теплый транспорт, для доставки сотрудников.

Чрезвычайные ситуации, возникающие в результате диверсий, возникают все чаще. Зачастую такие угрозы оказываются ложными. Но случаются взрывы и в действительности.

Для предупреждения вероятности осуществления диверсии предприятие необходимо оборудовать системой видеонаблюдения, круглосуточной охраной, пропускной системой, надежной системой связи, а также исключения

распространения информации о системе охраны объекта, расположении помещений и оборудования в помещениях, системах охраны, сигнализаторах, их местах установки и количестве. Должностные лица раз в полгода проводят тренировки по отработке действий на случай экстренной эвакуации.

# **3.12 Выводы**

Проанализировав условия труда на рабочем месте, где была разработана бакалаврская работа, можно сделать вывод, что помещение удовлетворяет необходимым нормам и в случае соблюдения техники безопасности и правил пользования компьютером работа в данном помещении не приведет к ухудшению здоровья работника.

Само помещение и рабочее место в нем удовлетворяет всем нормативным требованиям. Кроме того, действие вредных и опасных факторов сведено к минимуму, т.е. микроклимат, освещение и электробезопасность соответствуют требованиям, предъявленным в соответствующих нормативных документах.

Относительно рассмотренного вопроса об экологической безопасности можно сказать, что деятельность помещения не представляет опасности окружающей среде.

Важно добавить, что монитор компьютера служит источником ЭМП – вредного фактора, который отрицательно влияет на здоровье работника при продолжительной непрерывной работе и приводит к снижению работоспособности. Поэтому во избежание негативного влияния на здоровье необходимо делать перерывы при работе с ЭВМ и проводить специализированные комплексы упражнений для глаз.

# **4. Оценка коммерческого потенциала и перспективности**

**проведения научных исследований с позиции ресурсофэффективности и ресурсосбережения**

**4.1 Потенциальные потребители результатов исследования**

Для анализа потребителей результатов исследования необходимо рассмотреть целевой рынок и провести его сегментирование.

Целевой рынок – сегменты рынка, на котором будет продаваться в будущем разработка. В свою очередь, сегмент рынка – это особым образом выделенная часть рынка, группы потребителей, обладающих определенными общими признаками.

Сегментирование – это разделение покупателей на однородные группы, для каждой из которых может потребоваться определенный товар (услуга).

Потенциальные потребители результатов исследования:

Услуги по формированию портфеля, сформированного из валютных пар:

- российские компании;

- иностранные компании;

- российские образовательные учреждения;

- иностранные образовательные учреждения.

Услуги по управлению портфелем, сформированного из валютных пар:

- российские компании;

- иностранные компании;

- российские образовательные учреждения;

- иностранные образовательные учреждения.

Потребителями программного продукта для формирования и анализа портфеля опционов могут быть либо частные инвесторы, желающие вложить свои деньги и минимизировать потери, либо брокерские компании, желающие иметь инструмент для анализа движения рынка и получения максимальной прибыли. Также частных инвесторов и брокерские компании можно разбить на российских и иностранных представителей.

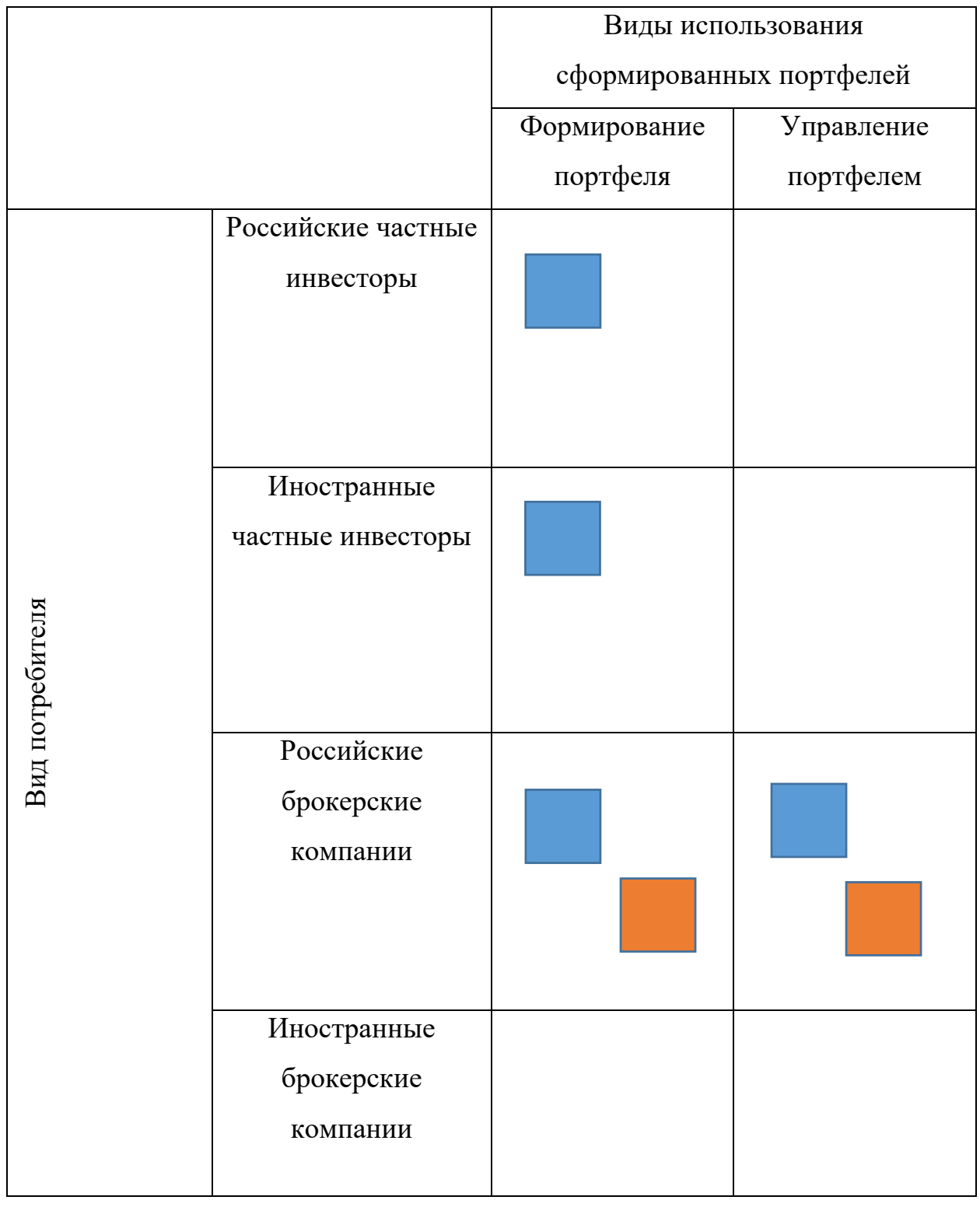

Фирма А Фирма Б

Рисунок 8 – Карта сегментирования рынка услуг по разработке

комплексной математической модели

# **4.2 Анализ конкурентных технических решений**

Детальный анализ конкурирующих разработок, существующих на рынке необходимо проводить систематически, поскольку рынки пребывают в постоянном движении. Такой анализ помогает вносить коррективы в научное исследование, чтобы успешнее противостоять своим соперникам. Важно реалистично оценить сильные и слабые стороны разработок конкурентов. С этой целью может быть использована вся имеющаяся информация о конкурентных разработках:

− технические характеристики разработки;

− конкурентоспособность разработки;

Анализ конкурентных технических решений с позиции ресурсоэффективности и ресурсосбережения позволяет провести оценку сравнительной эффективности научной разработки и определить направления для ее будущего повышения.

Основными конкурентами сформированных инвестиционных портфелей являются вложения денежных средств на депозит в банк (к1) и в российские паевые инвестиционные фонды (к2). Вложение средств на депозит в банк приносит в среднем 10% ежегодной доходности, при этом возможные риски связаны с нестабильностью экономики и ненадежностью банка. Средняя ежегодная доходность ПИФов составляет 20%, риск заключается в вероятности отсутствия прибыли как таковой.

| Критерии оценки                                  | <b>Bec</b> | Баллы |                |                | Конкурентоспособность |                |          |
|--------------------------------------------------|------------|-------|----------------|----------------|-----------------------|----------------|----------|
|                                                  | критерия   | Бф    | $B_{\kappa 1}$ | $B_{K2}$       | $K_{\Phi}$            | $K_{\kappa 1}$ | $K_{K2}$ |
|                                                  |            |       | 4              | 5              | n                     |                | 8        |
| Технические критерии оценки ресурсоэффективности |            |       |                |                |                       |                |          |
| Повышение                                        | 0,09       |       | 4              | $\overline{4}$ | 0,45                  | 0,36           | 0,36     |
| производительности                               |            |       |                |                |                       |                |          |
| труда пользователя                               |            |       |                |                |                       |                |          |
| Надежность                                       | 0,09       |       | 4              | 4              | 0.45                  | 0.36           | 0,36     |

Таблица 4 - Оценочная карта для сравнения конкурентных технических

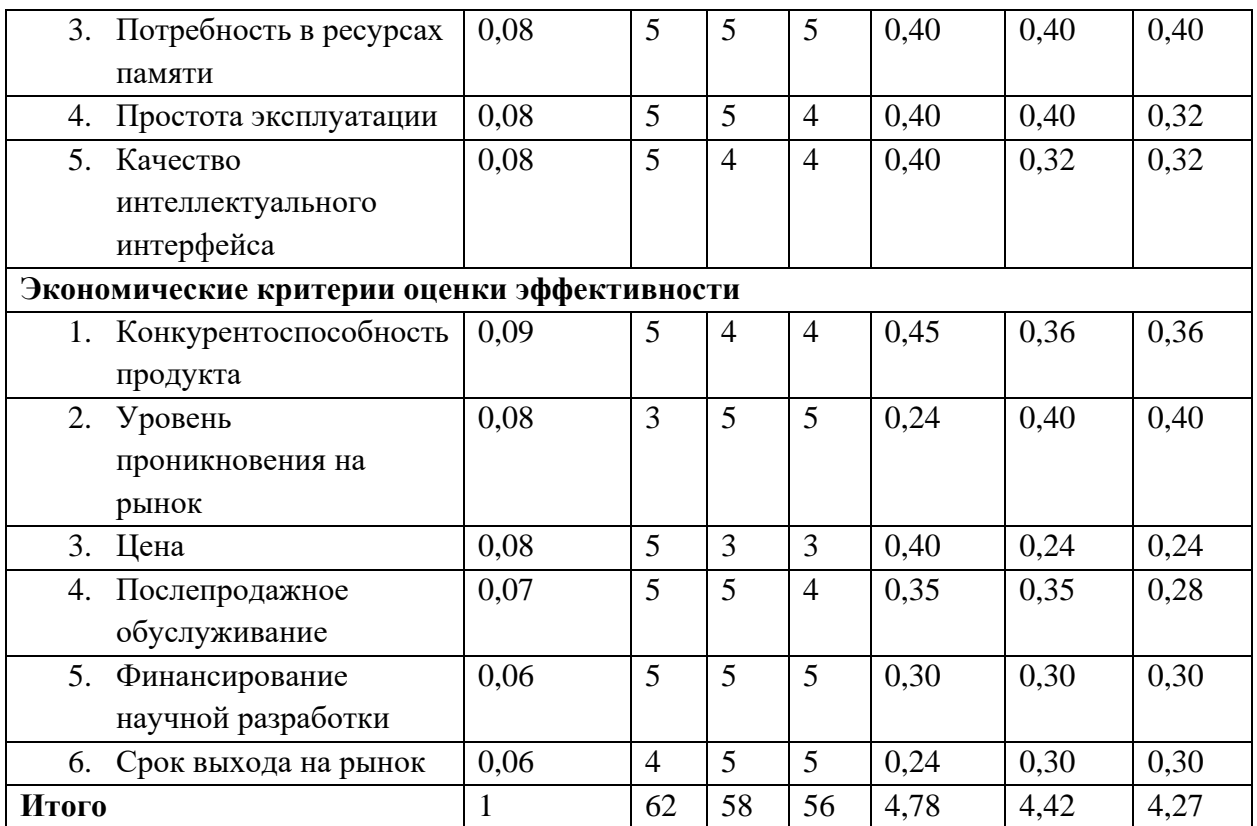

# **4.3 SWOT-анализ**

SWOT – Strengths (сильные стороны), Weaknesses (слабые стороны), Opportunities (возможности) и Threats (угрозы) – представляет собой комплексный анализ научно-исследовательского проекта.

Целью SWOT-анализа является определение всех сильных и слабых сторон организации, которые рассматриваются как внутренние факторы, а также изучение внешних факторов, каковыми являются рыночные возможности и угрозы, для получения четкого представления основных направлений развития предприятия.

# Таблица 5 - Матрица SWOT

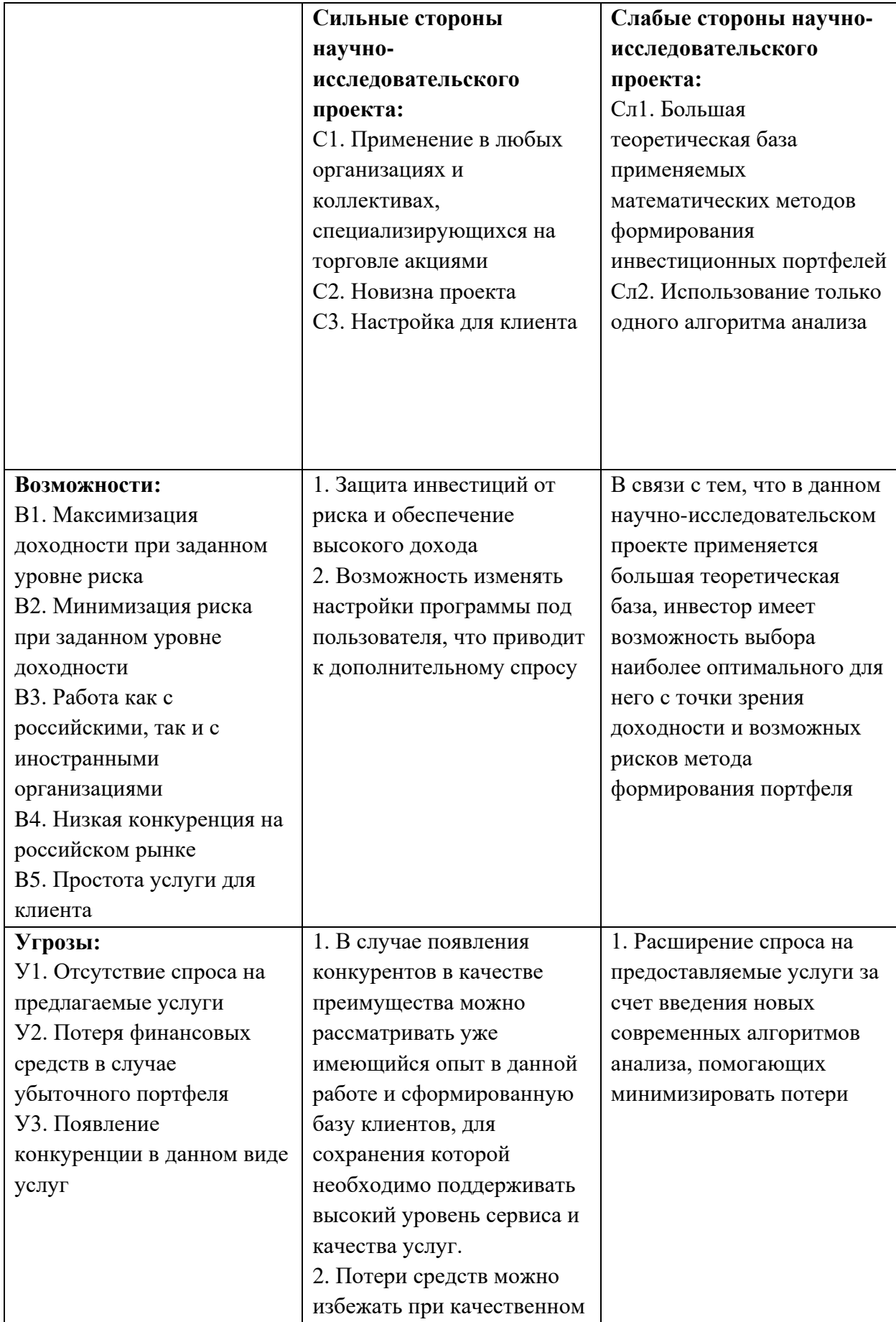

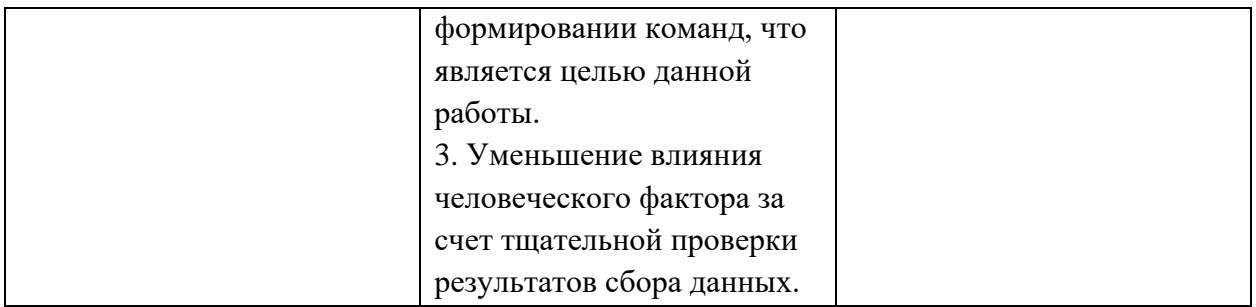

# 4.4 Планирование научно-исследовательских работ 4.4.1 Структура работ в рамках научного исследования

Трудоемкость выполнения ВКР оценивается экспертным путем в человеко-днях и носит вероятностный характер, т.к. зависит от множества трудно учитываемых факторов.

Для выполнения научно-исследовательской работы формируется рабочая группа, в состав которой могут входить:

1) Руководитель проекта (P);

2) Бакалавр (Б).

На следующем этапе составляется перечень работ в рамках проведения научного исследования, а также проводится распределение исполнителей по видам работ. Примерный порядок составления этапов и работ, распределение исполнителей по данным видам работ приведен в таблице 6.

Таблица 6 - Комплекс работ по разработке проекта

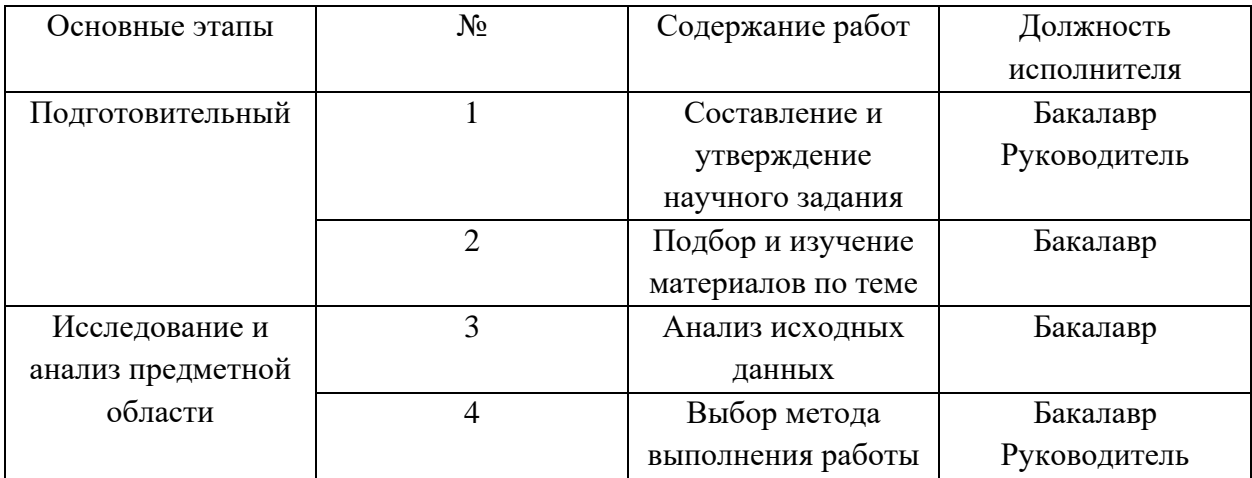

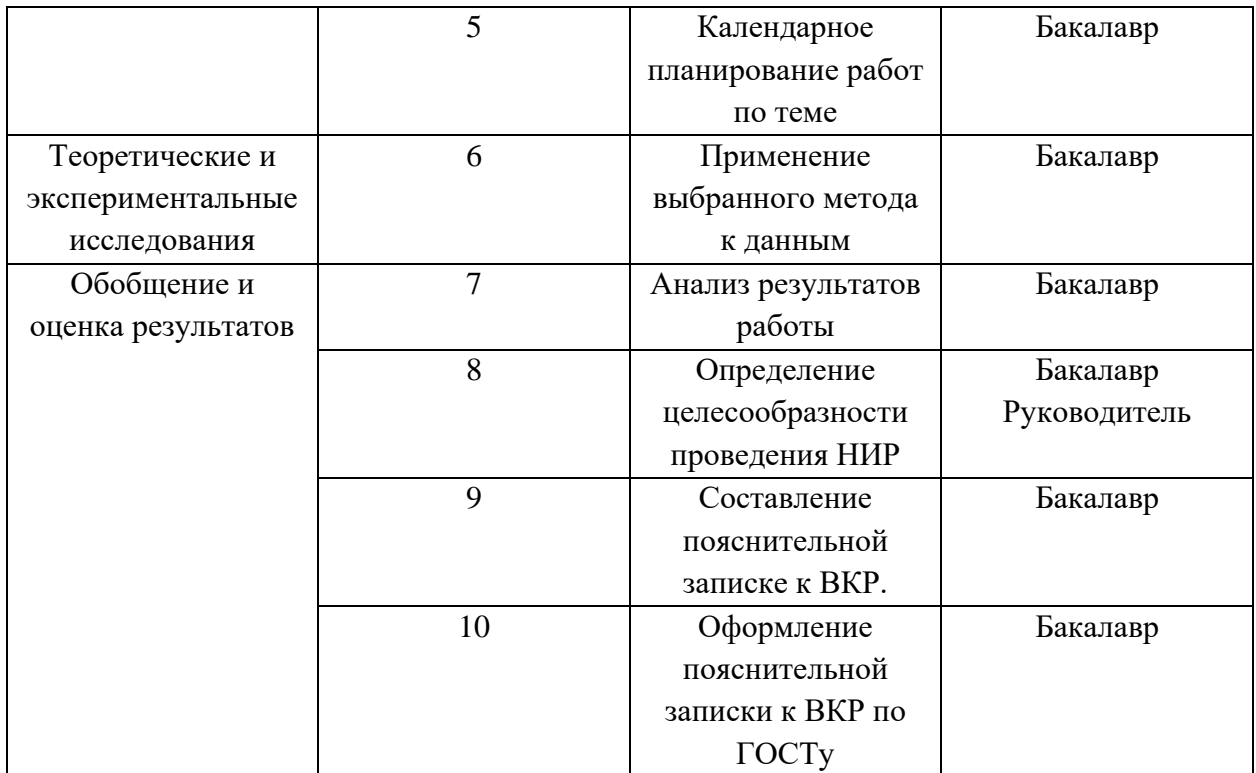

# **4.4.2 Определение трудоемкости выполнения работ и разработка графика проведения научного исследования**

Трудовые затраты в большинстве случаев образуют основную часть стоимости разработки, поэтому важным моментом является определение трудоемкости работ каждого из участников научного исследования.

Трудоемкость выполнения научного исследования оценивается экспертным путем в человеко-днях и носит вероятностный характер, т.к. зависит от множества трудно учитываемых факторов. Для определения, ожидаемого (среднего) значения трудоемкости используется следующая формула:

$$
t_{\text{ox}i} = \frac{3 \ t_{\text{min}i} + 2 \ t_{\text{max}i}}{5} \tag{22}
$$

где —  $t_{\rm{ox}_i}$  – ожидаемая трудоемкость выполнения і-й работы, человеко-дни;

 $t_{\min i}$  – минимально возможная трудоемкость выполнения заданной і-й работы (оптимистическая оценка: в предположении наиболее благоприятного стечения обстоятельств), человеко-дни;

 $t_{\text{max }i}$  – максимально возможная трудоемкость выполнения заданной і-й работы (пессимистическая оценка:  $\mathbf{B}$ предположении наиболее неблагоприятного стечения обстоятельств), человеко-дни;

Рассчитаем значение ожидаемой трудоемкости работы.

Установление длительности работ в рабочих днях осуществляется по формуле:

$$
t_{pi} = \frac{t_{\text{ox}i}}{\mathbf{q}_i} \tag{23}
$$

Где  $t_{pi}$  – трудоемкость работы, человеко-дни;

 $V_i$  – численность исполнителей, выполняющих одновременно одну и ту же работу на данном этапе, чел.

При выполнении дипломных работ студенты в основном становятся участниками сравнительно небольших по объему научных тем. Поэтому наиболее удобным и наглядным является построение ленточного графика проведения научных работ в форме диаграммы Ганта.

Диаграмма Ганта – горизонтальный ленточный график, на котором работы по теме представляются протяженными во времени отрезками, характеризующимися датами начала и окончания выполнения данных работ.

Для удобства построения графика, длительность каждого из этапов работ из рабочих дней следует перевести в календарные дни. Для этого необходимо воспользоваться формулой:

$$
T_{ki} = T_{pi} \cdot K_{\text{KaJ}} \tag{24}
$$

 $T_{ki}$  – продолжительность выполнения работы в календарных днях; где

 $T_{ni}$  – продолжительность выполнения работы в рабочих днях;

 $K_{\kappa a\pi}$  – коэффициент календарности, предназначен для перевода рабочего времени в календарное.

Коэффициент календарности определяется по формуле:

$$
K_{\text{ka}n} = \frac{T_{\text{ka}n}}{T_{\text{ka}n} - T_{\text{np}} - T_{\text{b}n} \tag{25}
$$

где  $T_{\text{kan}}, T_{\text{np}}, T_{\text{bbX}}$  – число календарных, праздничных и выходных дней в году, соответственно.

Рассчитанные значения в календарных днях по каждой работе необходимо округлить до целого числа.

Вычислим коэффициент календарности:

$$
K_{\text{ka}\pi} = \frac{T_{\text{ka}\pi}}{T_{\text{ka}\pi} - T_{\text{np}} - T_{\text{b}\text{b}\text{1X}}} = \frac{366}{366 - 10 - 104} = 1,45
$$

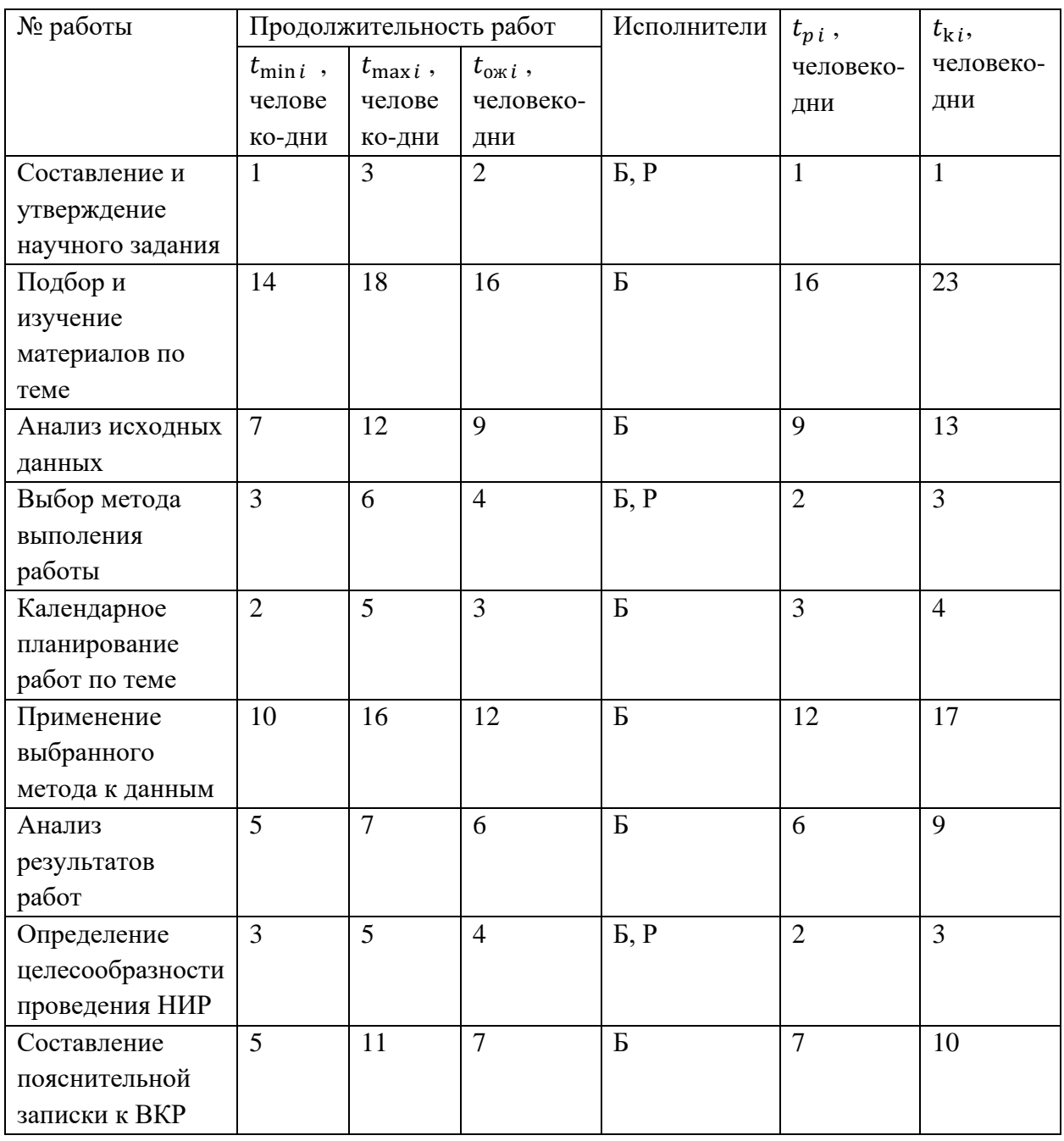

Таблица 7 – Продолжительность работ

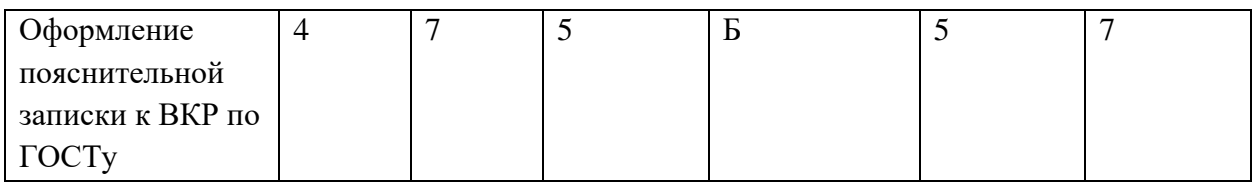

Календарный план-график выполнения работ представим в виде таблицы.

# Таблица 8 - Календарный план-график выполнения работ

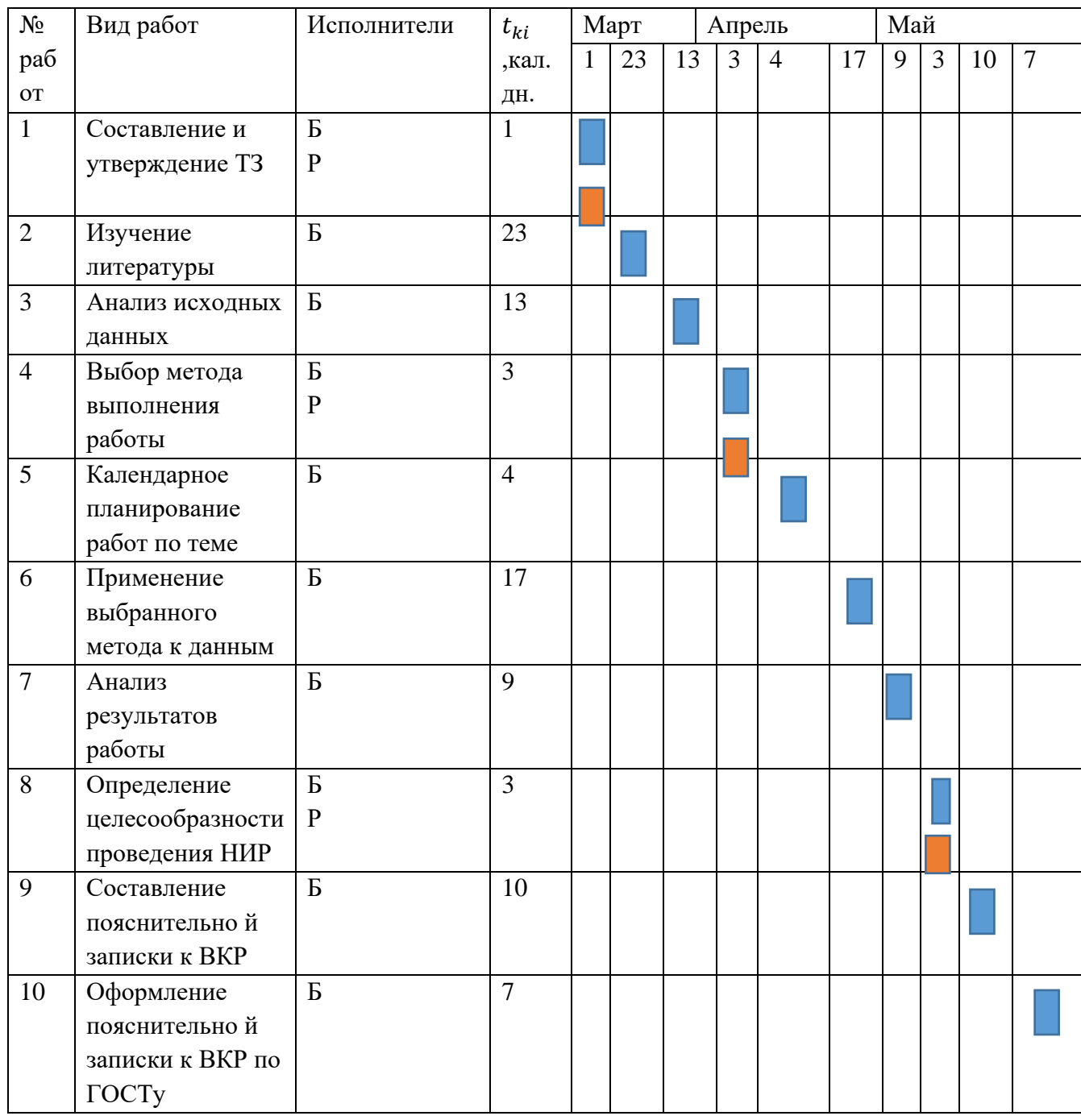

Бакалавр Руководитель

# **4.5 Бюджет научно-технического исследования**

При планировании бюджета научного исследования обеспечено полное и достоверное отражение всех видов планируемых расходов, необходимых для его выполнения.

# **Затраты на материалы**

Данная статья отражает стоимость всех материалов, используемых при разработке проекта, включая расходы на их приобретение и доставку. Транспортные расходы принимаются в пределах 3-5% от стоимости материалов. В материальные затраты, помимо вышеуказанных, включаются дополнительно затраты на канцелярские принадлежности, диски, картриджи и т.п. Однако их учет ведется в данной статье только в том случае, если в научной организации их не включают в расходы на использование оборудования или накладные расходы.

Расчет затрат на материалы производится по форме, приведенной в таблице 5.

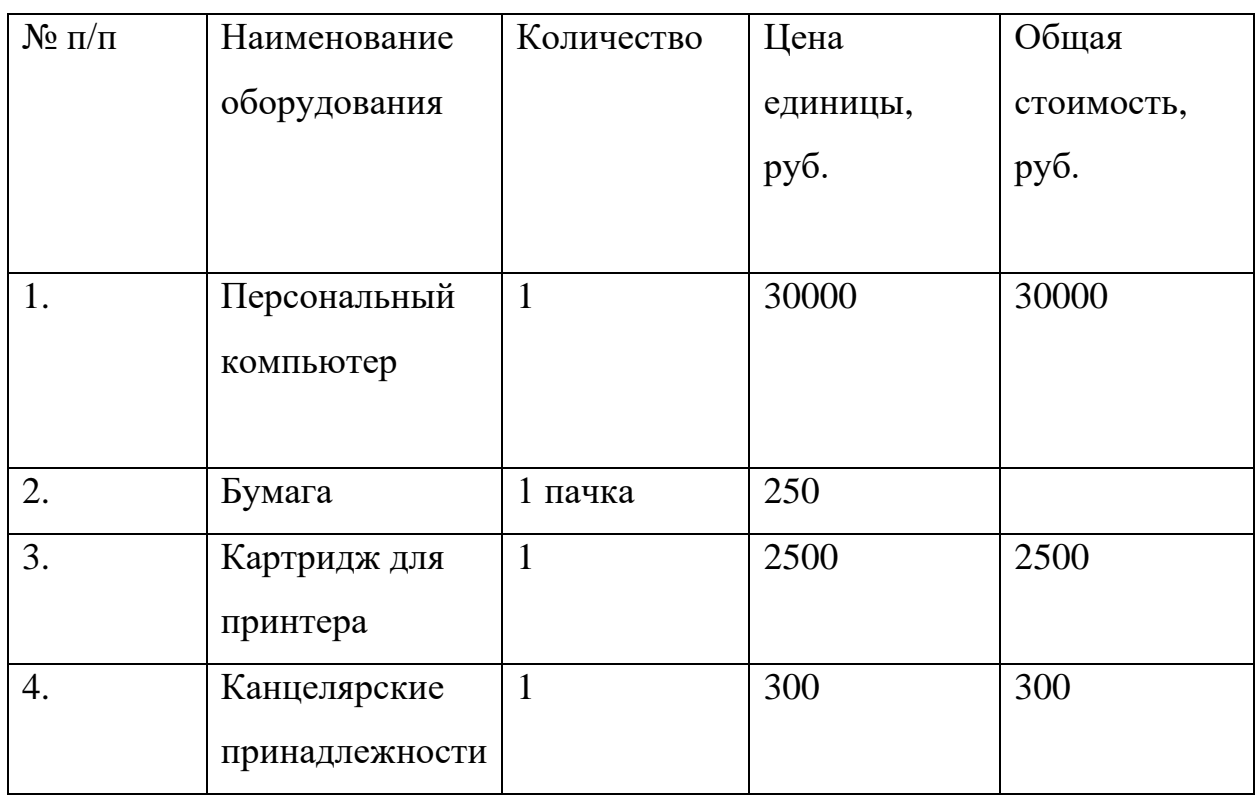

Таблица 9 – Материальные затраты

# **Основная заработная плата**

Статья включает основную заработную плату работников, непосредственно занятых выполнением проекта, (включая премии, доплаты) и дополнительную заработную плату.

$$
C_{3II} = 3_{0CH} + 3_{A0II}
$$
 (26)

где  $3_{ocn}$  – основная заработная плата;  $3_{\text{non}}$  – дополнительная заработная плата.

Основная заработная плата (Зосн) руководителя (лаборанта, инженера) от предприятия (при наличии руководителя от предприятия) рассчитывается по следующей формуле:

$$
3_{ocH} = 3_{\mu} * T_{pa6}
$$
 (27)

где З<sub>осн</sub> – основная заработная плата одного работника; Т<sub>раб</sub> – продолжительность работ, выполняемых научно-техническим работником, раб. дн.; З<sub>дн</sub> – среднедневная заработная плата работника, руб.

Среднедневная заработная плата рассчитывается по формуле:

$$
3_{\mu} = \frac{3_{\mu} * M}{F_{\mu}}
$$
 (28)

где  $3_{\text{M}}$  – месячный должностной оклад работника, руб.; М – количество месяцев работы без отпуска в течение года: при отпуске в 24 раб. дня М  $=11,2$  месяца, 5-дневная неделя; при отпуске в 48 раб. дней М=10,4 месяца, 6дневная неделя;  $F_{\text{A}}$  – действительный годовой фонд рабочего времени научно-технического персонала, раб. дн. (табл. 21).

Таблица 10 - Баланс рабочего времени

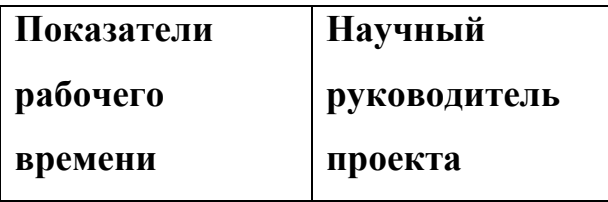

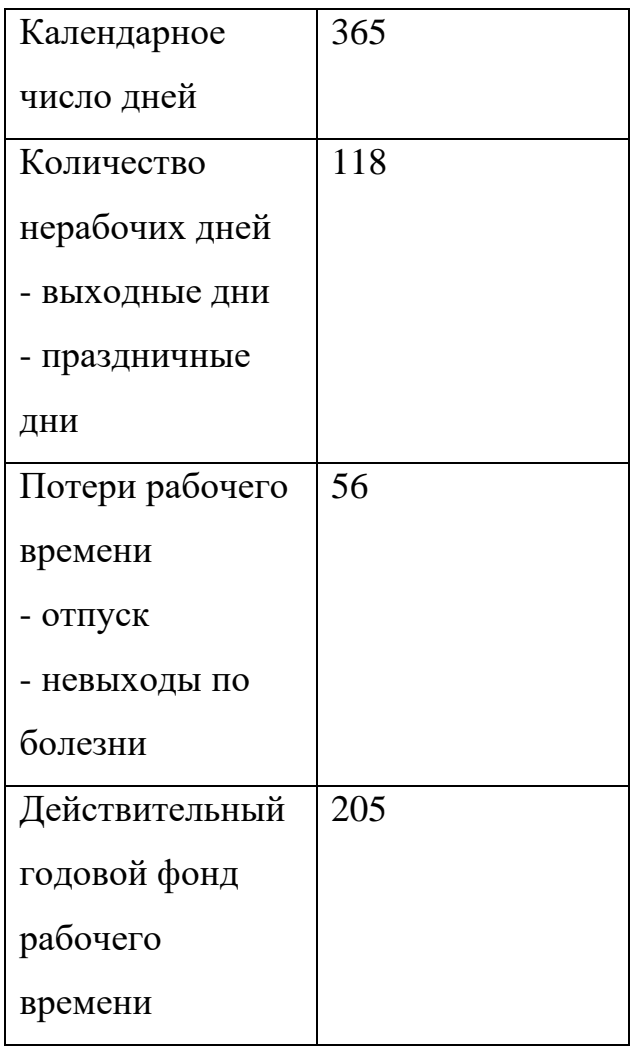

Расчёт основной заработной платы приведён в таблице 11.

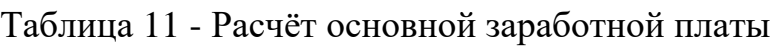

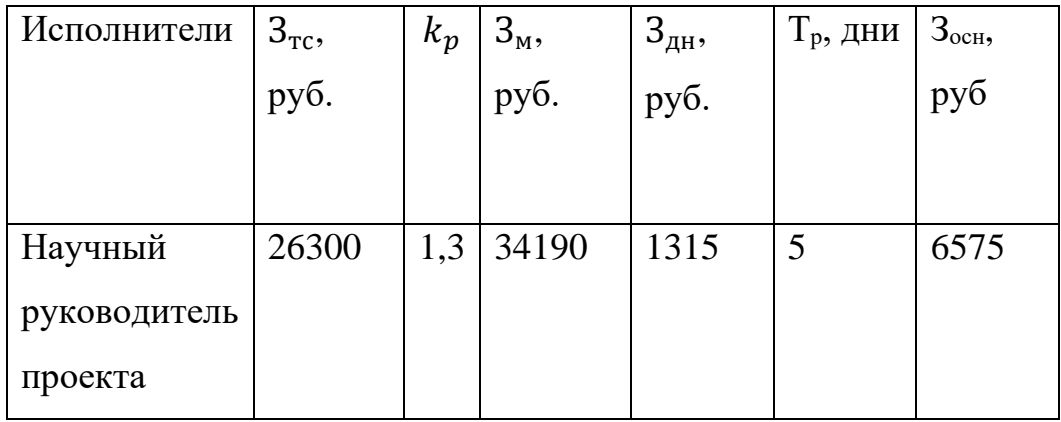

Заработной платой студента является размер стипендии, которая с учетом районного коэффициента равна 2304 рубля.

Количество рабочих дней студента Тр=90. Дневная зарплата

$$
3_{\mu\text{H}} = \frac{2304}{26} = 88,62 \text{ py6}.
$$

Тогда основная заработная плата

$$
3_{\text{och}} = 88,62 \times 90 = 7975,38 \text{ py6}.
$$

# **Дополнительная заработная плата**

Расчет дополнительной заработной платы ведется по следующей формуле:

$$
3_{A^{0II}} = K_{A^{0II}} * 3_{OCH}
$$
 (29)

где kдоп – коэффициент дополнительной заработной платы (на стадии проектирования принимается равным 0,12).

Таблица 12 - Заработная плата

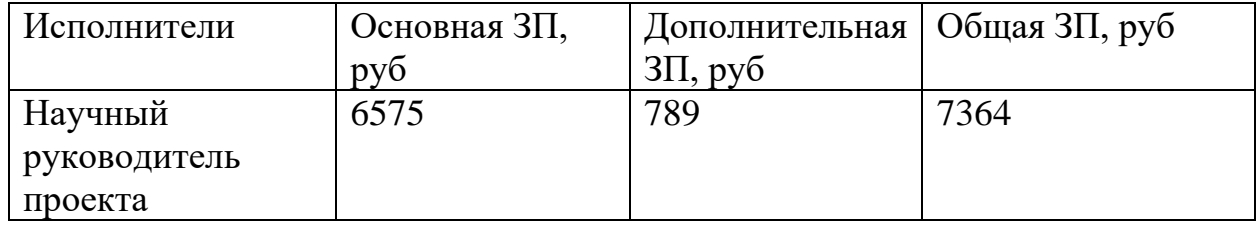

### **Накладные расходы**

Накладные расходы определяется по следующей формуле:

$$
3_{\mathrm{H}} = \sum 3\Pi * \kappa_{\mathrm{H}} \tag{30}
$$

где кн-коэффициент, учитывающий накладный расходы

$$
3_{\rm H} = (7364 + 7975,38) * 0,16 = 2454,3 \text{ py6}.
$$

### **4.6 Определение ресурсной (ресурсосберегающей), финансовой,**

### **бюджетной, социальной и экономической эффективности исследования**

Определение эффективности происходит на основе расчета интегрального показателя эффективности научного исследования. Его нахождение связано с определением двух средневзвешенных величин: финансовой эффективности и ресурсоэффективности.

Интегральный финансовый показатель разработки определяется как:

$$
I_{\phi\mu\mu p}^{\text{NCT}.i} = \frac{\Phi_{pi}}{\Phi_{max}} \tag{31}
$$

где  $I_{\text{dump}}^{\text{ucn},i}$  - интегральный финансовый показатель разработки;  $\Phi_{pi}$  стоимость *i*-го варианта исполнения;  $\Phi_{max}$  - максимальная стоимость исполнения научно-исследовательского проекта (в т.ч. аналоги).

Интегральный показатель ресурсоэффективности вариантов исполнения объекта исследования можно определить следующим образом:

$$
I_{pi} = \sum a_i * b_i \tag{32}
$$

где I<sub>vi</sub>- интегральный показатель ресурсоэффективности для i-го варианта исполнения разработки;  $a_i$  - весовой коэффициент i-го варианта исполнения разработки;  $b_i^a$ ,  $b_i^p$  – бальная оценка i-го варианта исполнения разработки, устанавливается экспертным путем по выбранной шкале оценивания; n - число параметров сравнения.

Для расчета были выбраны следующие критерии:

 $1<sub>1</sub>$ Адекватность (статическая значимость) - отображает то, на сколько конечный продукт, способен выходить на реальный рынок, и способен выполнять свои основные функции;

2. Возможность применения любым предприятием - необходимый критерий, так данное программное обеспечение как должно удовлетворять потребности пользователя. ЛЛЯ поддержания конкурентоспособности;

3. Требуется наличие исторических данных - необходимость критерия заключается в том, что анализ портфеля опционов, происходит с помощью истории котировок;

 $\overline{4}$ . Простота применения - критерий, отображающий, на сколько новому пользователю будет легко взаимодействовать с программой, что опять же приводит к повышенному спросу;

5. Конкурентоспособность (с другими моделями) - показатель того, как разрабатываемая модель, способна конкурировать с другими моделями на рынке.

| Критерии                                        | Весовой<br>коэффициент<br>параметра | Оценка         | Оценка макс. |
|-------------------------------------------------|-------------------------------------|----------------|--------------|
| Адекватность<br>(статистическая<br>значимость)  | 0,2                                 | 5              | 5            |
| Возможность<br>применения любым<br>предприятием | 0,15                                | 3              | 5            |
| Требует наличия<br>исторических данных          | 0,25                                | 5              | 5            |
| Простота применения                             | 0,15                                | $\overline{4}$ | 5            |
| Конкурентоспособность<br>(с другими моделями)   | 0,25                                | $\overline{4}$ | 5            |
| ИТОГО                                           | 1                                   | 4,3            | 5            |

Таблица 13 - Расчет интегрального показателя ресурсоэффективности

 $I_{p-\text{\sc rel}} = 5 \cdot 0.2 + 3 \cdot 0.15 + 5 \cdot 0.25 + 4 \cdot 0.15 + 4 \cdot 0.25 = 4.3$  $I_{p-\text{ucn} \, max} = 5 \cdot 0.2 + 5 \cdot 0.15 + 5 \cdot 0.25 + 5 \cdot 0.15 + 5 \cdot 0.25 = 5$ 

Интегральный показатель эффективности вариантов исполнения разработки (I<sub>испі</sub>) определяется на основании интегрального показателя ресурсоэффективности и интегрального финансового показателя по формуле:

$$
I_{\text{ucn}.i} = \frac{I_{p-\text{ucn}i}}{I_{\phi\text{uhp}}^{\text{ucn}.j}}
$$
(33)

Сравнение интегрального показателя эффективности текущего проекта и аналогов позволит определить сравнительную эффективность проекта. Сравнительная эффективность проекта:

$$
\Theta_{\rm cp} = \frac{I_m^p}{I_\Phi^p} \tag{34}
$$

Так как исследование выполнено в одном варианте исполнения, рассчитаем интегральный показатель эффективности относительно максимально возможного варианта. Сравнительная эффективность разработки представлена в табл. 14.

| Показатели            | Исп. 1 | $M$ сп. max             |  |
|-----------------------|--------|-------------------------|--|
|                       |        |                         |  |
| Интегральный          | 0,44   |                         |  |
| финансовый            |        |                         |  |
| показатель разработки |        |                         |  |
| Интегральный          | 4,3    | 5                       |  |
| показатель            |        |                         |  |
| ресурсоэффективности  |        |                         |  |
| разработки            |        |                         |  |
| Интегральный          | 9,77   | $\overline{\mathbf{5}}$ |  |
| показатель            |        |                         |  |
| эффективности         |        |                         |  |
| Сравнительная         | 1,954  |                         |  |
| эффективность         |        |                         |  |
| вариантов исполнения  |        |                         |  |

Таблица 14 - Сравнительная эффективность разработки

Сравнение значений интегральных показателей эффективности позволяет понять и выбрать более эффективный вариант решения поставленной в бакалаврской работе технической задачи с позиции финансовой и ресурсной эффективности.

# **4.7 Выводы**

В процессе выполнения части работы по финансовому менеджменту, ресурсоэффективности и ресурсосбережению был проведен анализ разрабатываемого исследования.

Во-первых, оценен коммерческий потенциал и перспективность проведения исследования. Полученные результаты говорят о потенциале и перспективности на уровне выше среднего.

В-вторых, проведено планирование НИР, а именно: определена структура и календарный план работы, трудоемкость и бюджет НТИ. Результаты соответствуют требованиям к ВКР по срокам и иным параметрам.

В-третьих, определена эффективность исследования в разрезах ресурсной, финансовой, бюджетной, социальной и экономической эффективности.

# **Заключение**

В результате проделанной работы был проведен сбор исходных данных, ежедневные значения индекса Тайваньской биржи в период с 16.05.2015 по 16.05.2016.

С использованием моделей EGRACH и ARIMA сформированы прогнозы цены базового актива и волатильности, соответственно.

С помощью модели Блэка-Шоулза были рассчитаны теоретические цены опционов.

Как результат работы был проведен сравнительный анализ рассчитанной теоретической цены с лучшей ценой на рынке.

### **Список используемых источников**

1. Саетова Л.Г. Основные модификации ARCH моделей // ПРОБЛЕМЫ ЭКОНОМИКИ И МЕНЕДЖМЕНТА №6 (34): Издательский центр научного просвещения. - 2014, - с. 61-63.

2. Истигечева Е.В. Модели с авторегрессионной условной гетероскедастичностью [Электронный ресурс] / Истигечева Е.В., Мицель А.А., URL.: http://www.tusur.ru/filearchive/reports-magazine/2006-5/15-21.pdf.

3. Уотшем Т.Дж. Количественные методы в финансах: учеб. пособие для вузов / Т. Дж. Уотшем, К. Паррамоу; пер. с англ. под ред. М.Р. Ефимовой. – М.: Финансы: ЮНИТИ, 1999. – 527 с.

4. Малюгин В.И. Рынок ценных бумаг: Количественные методы анализа: учебное пособие / В.И. Малюгин. – М.:Дело, 2003. – 320 с.

5. Росси Э. Одномерные GARCH-модели: обзор [Электронный ресурс]. - Режим доступа: http://quantile.ru/08/08-ER.pdf, свободный. - Загл. с экрана.

6. Смирнов В.И. Методы выделения повседневных маршрутов с использованием средств автоматического распознавания ГРЗ // МОЛОДЕЖНЫЙ НАУЧНО-ТЕХНИЧЕСКИЙ ВЕСТНИК [Электронный ресурс]. - Режим доступа: http://sntbul.bmstu.ru/file/out/747060, свободный. – Загл. с экрана.

7. Безручко Б.П., Смирнов Д.А. Статическое моделирование по временным рядам. Учебно-методическое пособие, - Саратов: Издательство ГосУНИЦ «Колледж», 2000 – 23 с.

8. Бокс Дж., Дженкинс Т. «Анализ временных рядов. Прогноз и управление», - М.: Мир, 1974, 242 с.

9. Буренин А.Н. Форварды, фьючерсы, опционы, экзотические и погодные производные. – М: Научно-техническое общество имени академика С.И. Вавилова, 2005. - 534 с.

10. Боди Э., Мертон Р. Финансы / пер. с англ. - Изд-во: Вильямс, 2007. — 592 с.

11. Мицель, А.А. Комбинаторная модель опционного портфеля / А.А. Мицель, М.Е. Семенов, М.Э. Фатьянова // ФИНАНСОВАЯ АНАЛИТИКА: ПРОБЛЕМЫ И РЕШЕНИЯ. – 2016. – Вып. 25. – С. 2-13.
# Приложение А

# **План помещения и размещения светильников с люминесцентными**

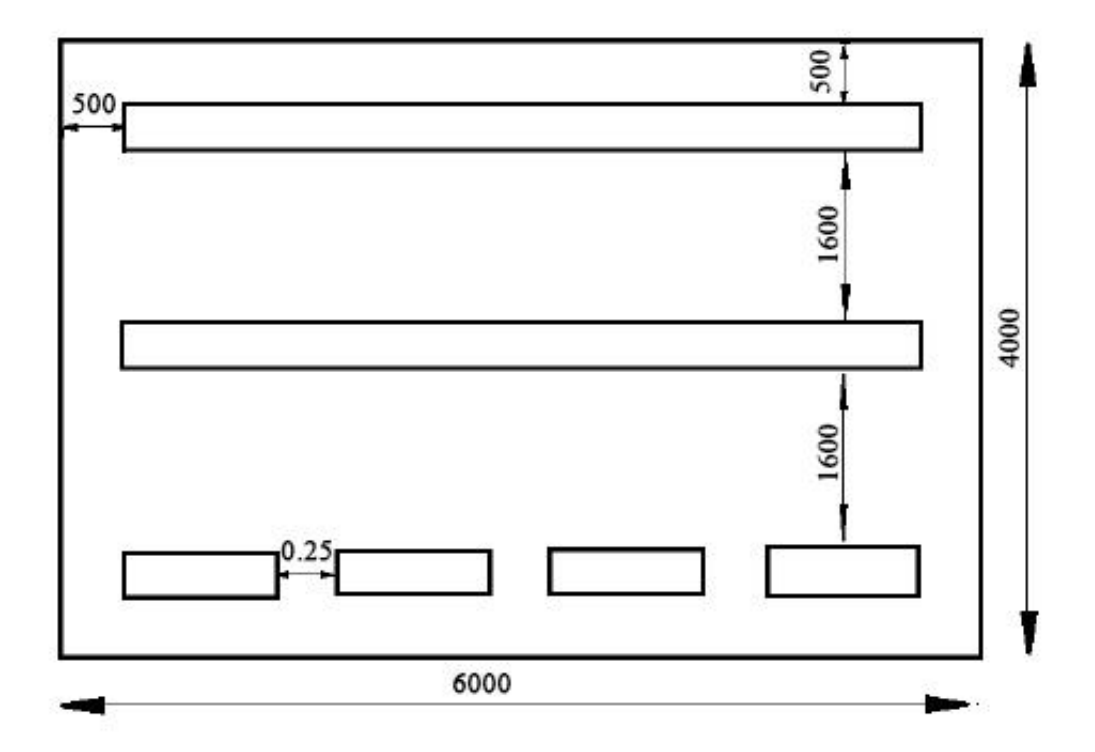

#### **лампами.**

### Приложение Б

### **План помещения и размещения светильников с люминесцентными**

#### **лампами.**

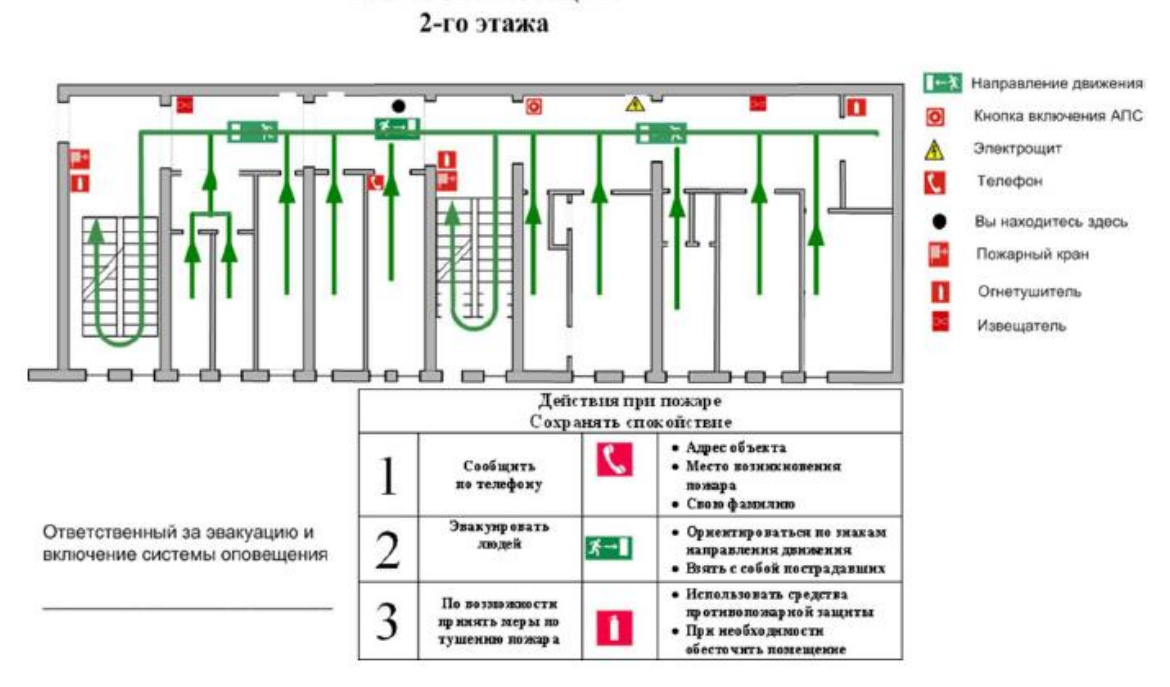

## ПЛАН ЭВАКУАЦИИ